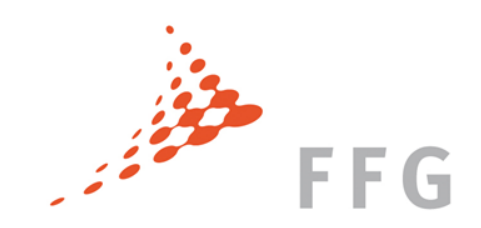

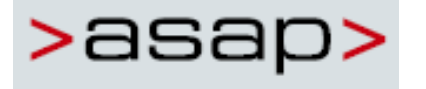

### Richtig einreichen – 13. ASAP Ausschreibung

Österreichische Forschungsförderungsgesellschaft | Sensengasse 1 | 1090 Wien | www.ffg.at 0

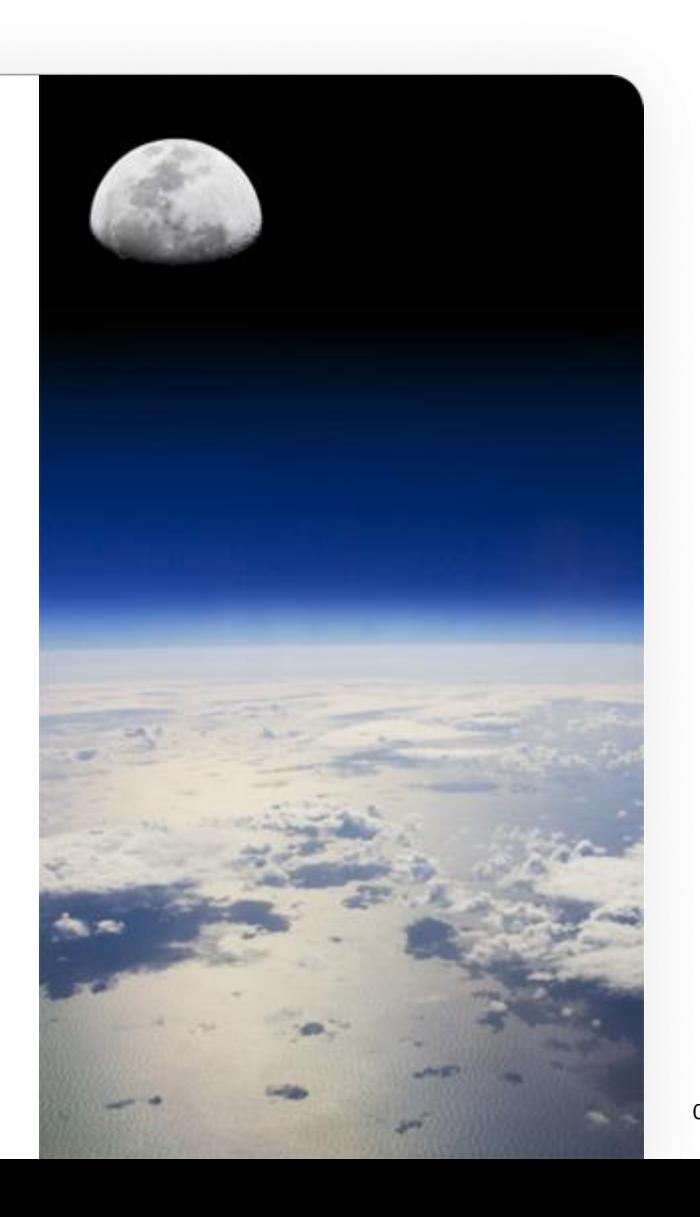

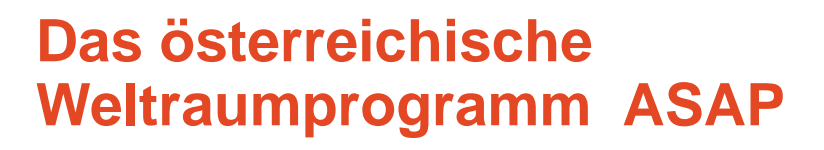

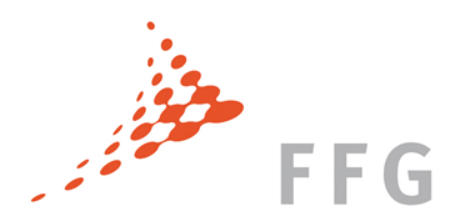

# $bm$  vot

Bundesministerium für Verkehr, Innovation und Technologie

### **PROGRAMMTRÄGER**

Bundesministerium für Verkehr, Innovation und Technologie

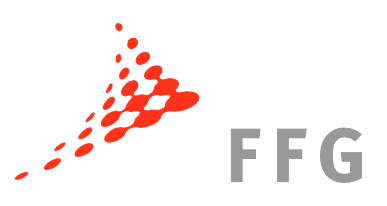

**Agentur für Luft- und Raumfahrt**

### **PROGRAMMMANAGEMENT**

Österreichische Forschungsförderungsgesellschaft/ Agentur für Luft- und Raumfahrt

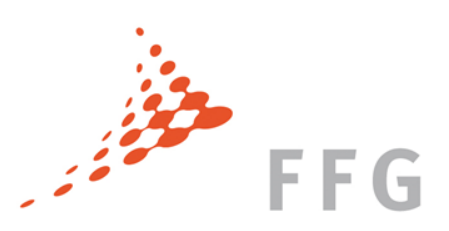

### Ziele der 13. ASAP Ausschreibung

Die Zielsetzung leitet sich aus den Zielen der Österreichischen Weltraumstrategie ab

Im Rahmen dieser Ausschreibung wird vor allem auf folgende zwei spezifische Ziele fokussiert:

- 1. Erhöhung der Anzahl der Organisationen die bisher keinen Antrag im Österreichischen Weltraumprogramm ASAP eingereicht haben
- 2. Verbesserung der europäischen Vernetzung durch Kooperationsprojekte mit Forschungseinrichtungen des Deutschen Zentrums für Luft- und Raumfahrt (DLR) sowie Projektpartnern aus der Schweiz

Budget 7,4 Mio Euro

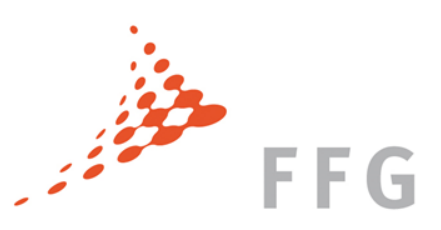

# Kooperation ALR – DLR (FE) - SSO

- (Detail-)Vereinbarung FFG/SSO seit Sept. 2015
- Info wurde/wird durch SSO verbreitet
- Schweiz nur Sondierungsprojekte

### **Schweiz - SSO Deutschland – DLR Institute**

- MoU seit 2013
- Kooperation mit Forschungseinrichtungen des DLR als Ausschreibungsziel definiert (Bewertungskriterium)
- Commitment der DLR-F&E Einrichtung, mit der kooperiert wird, findet auf Institutsebene statt

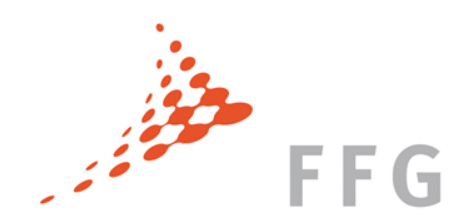

# Kooperationsformen/grad

- Projektpartner  $\rightarrow$  Konsortialvertrag
- LOI Anhang, dass Thema interessant und xy Personalstunden oder/und xy Euro dem Antragsteller zur Verfügung gestellt werden
- Subauftragnehmer (Drittkosten)  $\rightarrow$  kein Anrecht auf Nutzung der Projektergebnisse durch Leistungserbringer

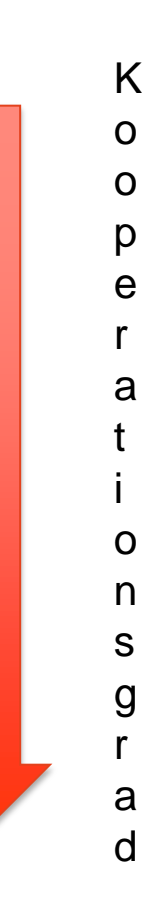

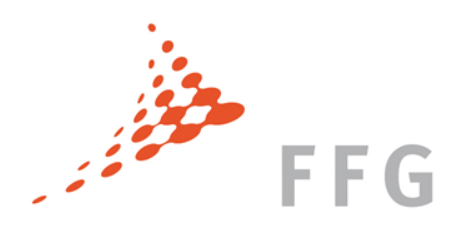

### ASAP als Hebelprogramm

### ASAP als Hebelprogramm

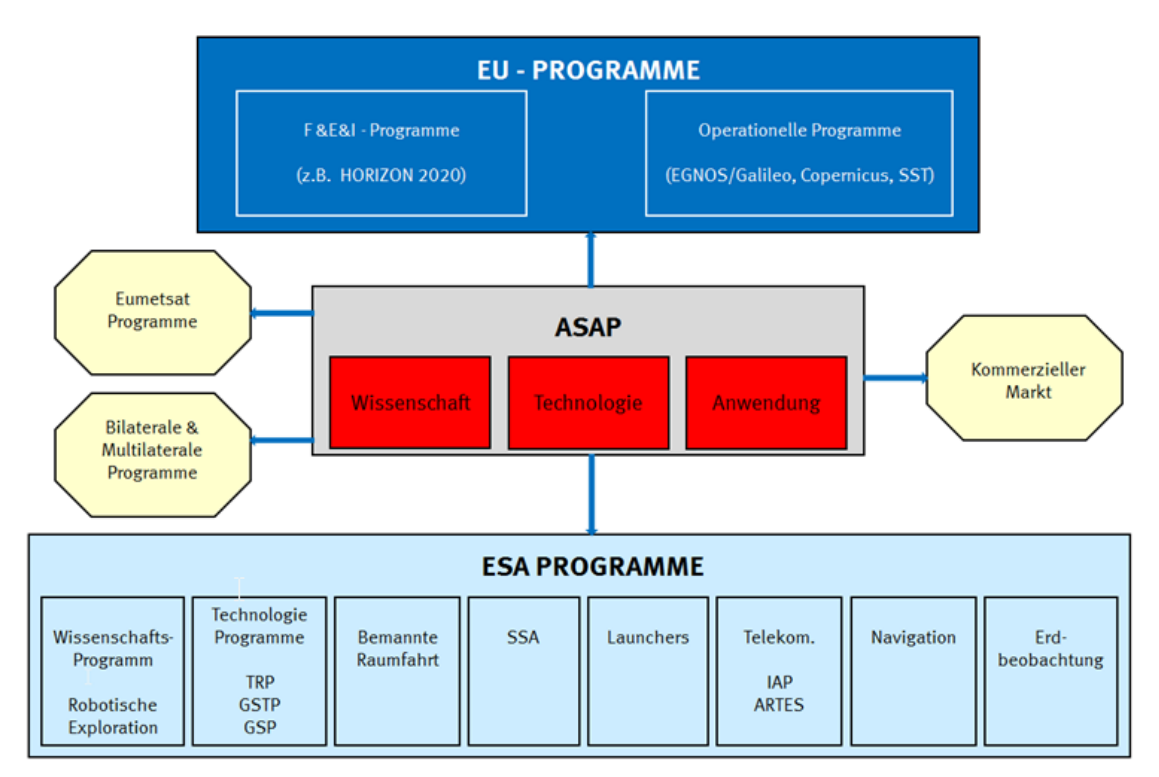

Abbildung 2 - Hebelwirkung ASAP

Ohne Gewähr! Alleine der Programmleitfaden und der jeweilige Instrumentenleitfaden haben hinsichtlich ASAP 13 eine Gültigkeit.

### Was darf eingereicht werden?

### **Technologie**

- Erhöhung des technischen Reifegrades
- Soll primär vorbereitend wirken
- Sekundär sind ebenfalls komplementäre Förderansuchen zu den ESA-Technologieprogrammen [Basic Technical Research Programme (TRP), General Support Technology Programme (GSTP) und Advanced Research in Telecommunications Systems (ARTES),…] möglich. (ESA Bezug herzustellen)
- ESA Technologieharmonisierungs-Initiative: Empfehlung  $\rightarrow$  Sondierungen
- Im Fokus steht die Entwicklung und spätere Anwendung der Technologie im Bereich "Space".

Ohne Gewähr! Alleine der Programmleitfaden und der jeweilige Instrumentenleitfaden haben hinsichtlich ASAP 13 eine Gültigkeit.

### Was darf eingereicht werden?

### Anwendungen

Weltraumtechnologien in den Bereichen EO, NAV und Telekommunikation als Grundlage für innovative Dienstleistungen und Produkte. Im Rahmen der Ausschreibung werden vorbereitende Aktivitäten zur operationellen Bearbeitung großer Datenmengen unterstützt.

**Navigation:** Fokus Galileo Signale & Dienste (z.B. PRS) **EO:** Vor allem Copernicus, aber auch andere Systeme, z.B.: Pleiades, …

### A) **Entwicklung von Anwendungen mit hohem wirtschaftlichem Nutzen**

- Analyse großer und komplexer Datenmengen
- Entwicklung von (integrierten) Nutzungskonzepten für Instrumente/Sensoren bestehender und zukünftiger Satellitenmissionen

### B) **Entwicklungen von Anwendungen für gesellschaftspolitisch relevante Themen**

- regional (z.B. Alpen, Donauraum)
- thematisch (z.B. Sustainable Development Goals
- Einbindung von (potenziellen) Nutzergruppen ist ein wesentlicher Aspekt

Ohne Gewähr! Alleine der Programmleitfaden und der jeweilige Instrumentenleitfaden haben hinsichtlich ASAP 13 eine Gültigkeit.

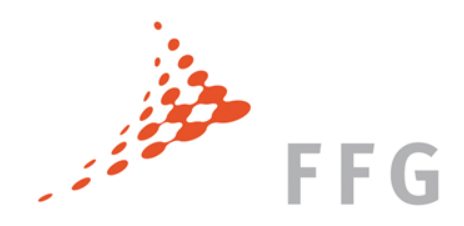

### Was darf eingereicht werden?

### **Wissenschaft**

 $\rightarrow$  In allen Fällen ist im Fokus die wissenschaftliche Nutzung der Daten in Österreich mit Ziel entsprechender Peer Review Publikationen.

- 1. Entwicklung von wissenschaftlichen Instrumenten für europäische und internationale Weltraummissionen
	- Unterstützend zum PI ist der Co-I als Wissenschaftler im Projekt eingebunden. Weiters unterstützt ein Science Team die wissenschaftlichen Aktivitäten. Entsprechend dieser Rollenverteilung wird die Priorität in ASAP eingestuft, absteigend von **PI, zu Co-PI, zu CO-I zu Science Team Mitgliedern**.
	- Bessere Positionierung österreichischer FE Einrichtungen.
	- Höchste Priorität Instrumentenentwicklung. Idealerweise für Flug im Weltraum selektiert.
	- Vorbereitungen, welche noch für keinen Flug selektiert worden sind, haben eine sekundäre Priorität (Wichtig: Weg aufzeigen bis zur Selektion)

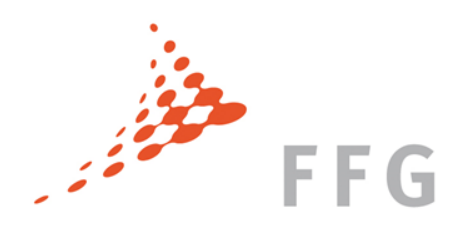

### Was darf eingereicht werden?

### **Wissenschaft**

- 2. Wissenschaftliche Vorbereitung für Weltraum-Instrumente/Experimente
	- Bei Experimenten im ESA Bereich SciSpace haben begleitende wissenschaftliche Tätigkeiten (Def. Experiments/Instruments…) sekundäre Priorität.
	- Selektierte Boden-Experimente (Bed-Rest, Concordia) sowie Vorbereitungen für ein nicht selektiertes Expermiment werden als tertiäre Priorität gesehen.
- 3. Gewinnung von neuen wissenschaftlichen Erkenntnissen im Rahmen der Analyse von Messdaten aus Weltraummissionen
	- Messdaten für wissenschaftliche Modelbildungen und Gewinnung neuer Erkenntnisse. (Tertiäre Prioritätensetzung)

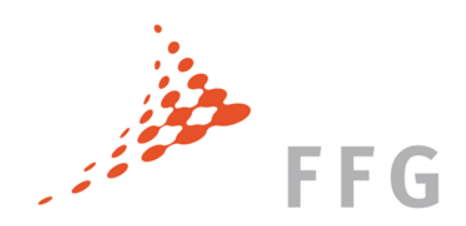

### Querschnittsaspekte /Hinweise

EU Datenmanagementplan: (optional) in ASAP

17 UN Sustainable Development Goals (2030)

Empfehlung zur Veröffentlichung von Projektergebnissen als Open Data (www.data.gv.at)

Projektzusammenfassungen für die Öffentlichkeit aufbereiten (ZB/EB)

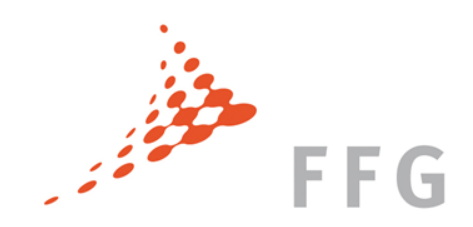

## Wie muss eingereicht werden?

- Einzelprojekt o. Grundlagenforschungsprojekte
- Kooperative Projekte o. Grundlagenforschungsprojekte
- Sondierungen
- Kooperative F&E Projekte
- Einzelprojekt Industrielle Forschung

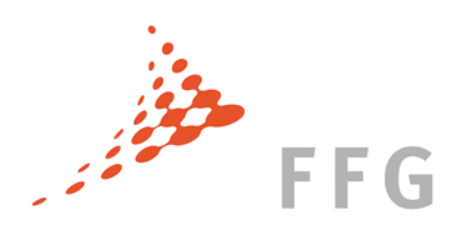

# Wie muss eingereicht werden?

### **1) Antragsunterlagen:**

- Leitfaden unter <http://www.ffg.at/ASAP/Downloadcenter>
- Projektbeschreibung für alle Instrumente unter: <http://www.ffg.at/ASAP/Downloadcenter>

### **2) Mitgeltende Unterlagen:**

• Kostenleitfaden 2.0 – [www.ffg.at/kostenleitfaden](http://www.ffg.at/kostenleitfaden)

### **3) Richtlinien:**

- FTI-Richtlinien <http://www.ffg.at/Allgemeine-Richtlinien>
- die jeweils geltende KMU-Definition gemäß EU-Wettbewerbsrecht [http://ec.europa.eu/enterprise/policies/sme/files/sme\\_definition/sme\\_user](http://ec.europa.eu/enterprise/policies/sme/files/sme_definition/sme_user_guide_de.pdf) [\\_guide](http://ec.europa.eu/enterprise/policies/sme/files/sme_definition/sme_user_guide_de.pdf) [de.pdf](http://ec.europa.eu/enterprise/policies/sme/files/sme_definition/sme_user_guide_de.pdf)
- Sämtliche EU-Vorschriften sind in der jeweils geltenden Fassung anzuwenden.

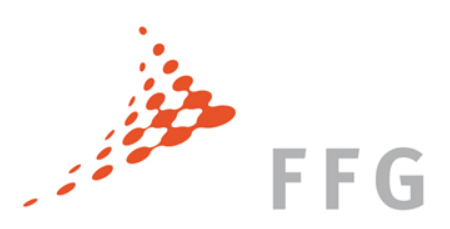

## Wie muss eingereicht werden?

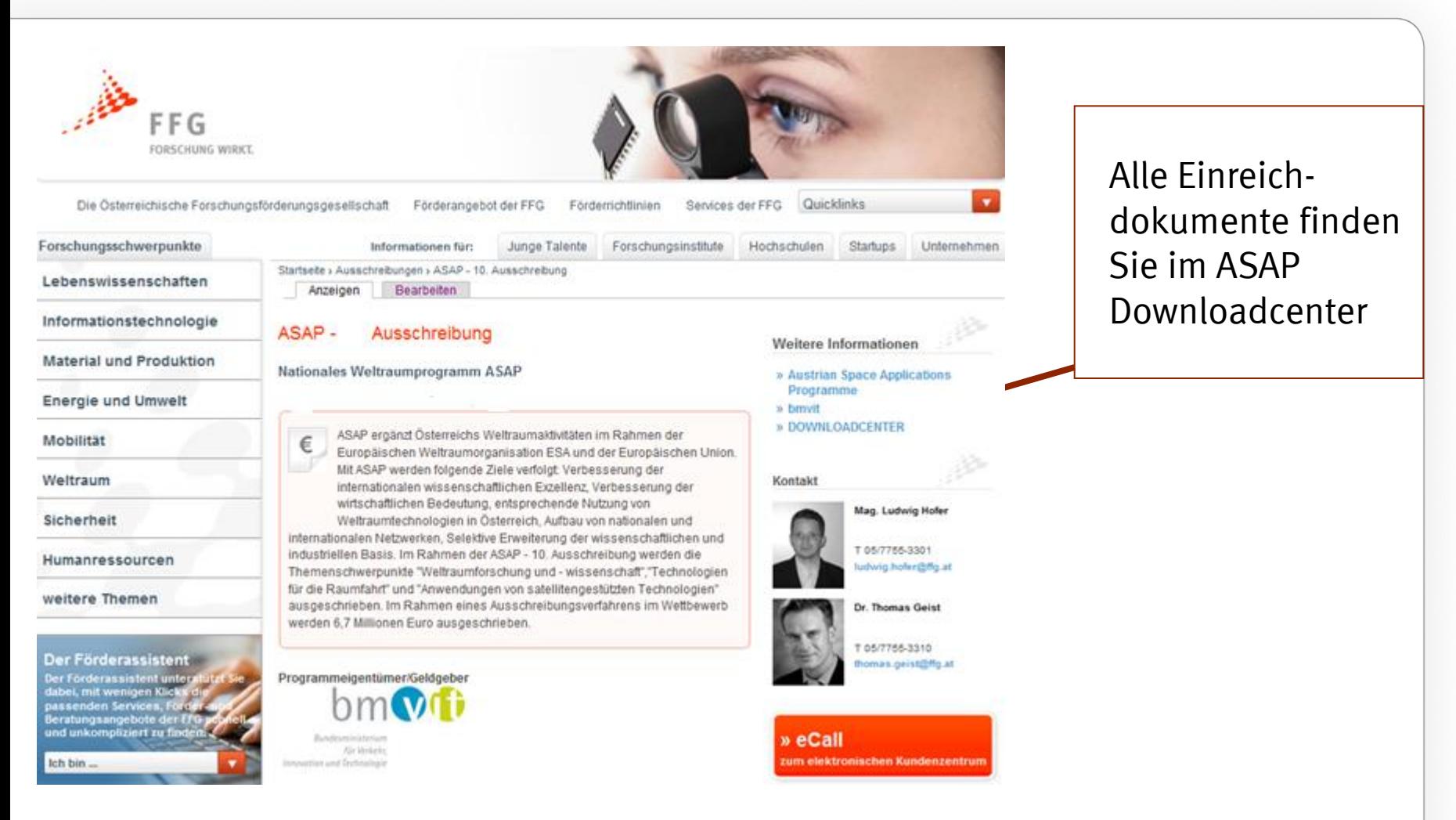

Österreichische Forschungsförderungsgesellschaft | Sensengasse 1 | 1090 Wien | www.ffg.at 13

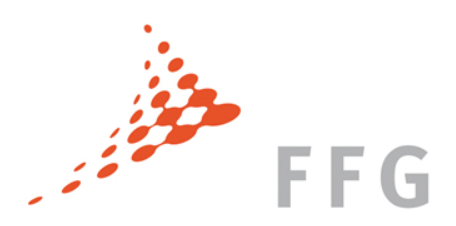

## Wo muss eingereicht werden?

- eCall <https://ecall.ffg.at/>
- Die Nachreichung einer firmenmäßig gezeichneten Ausfertigung des online eingereichten Förderungsansuchens ist **nicht erforderlich**.

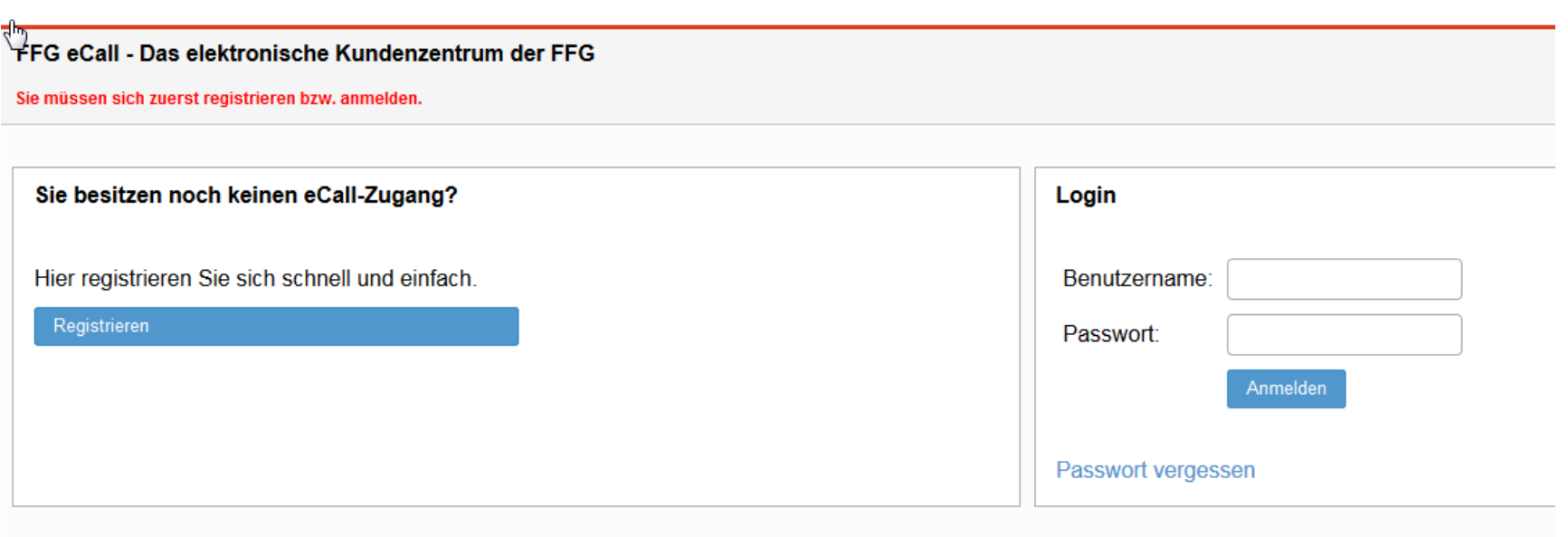

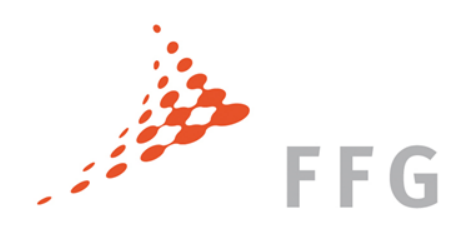

### Workflow Projekteinreichung

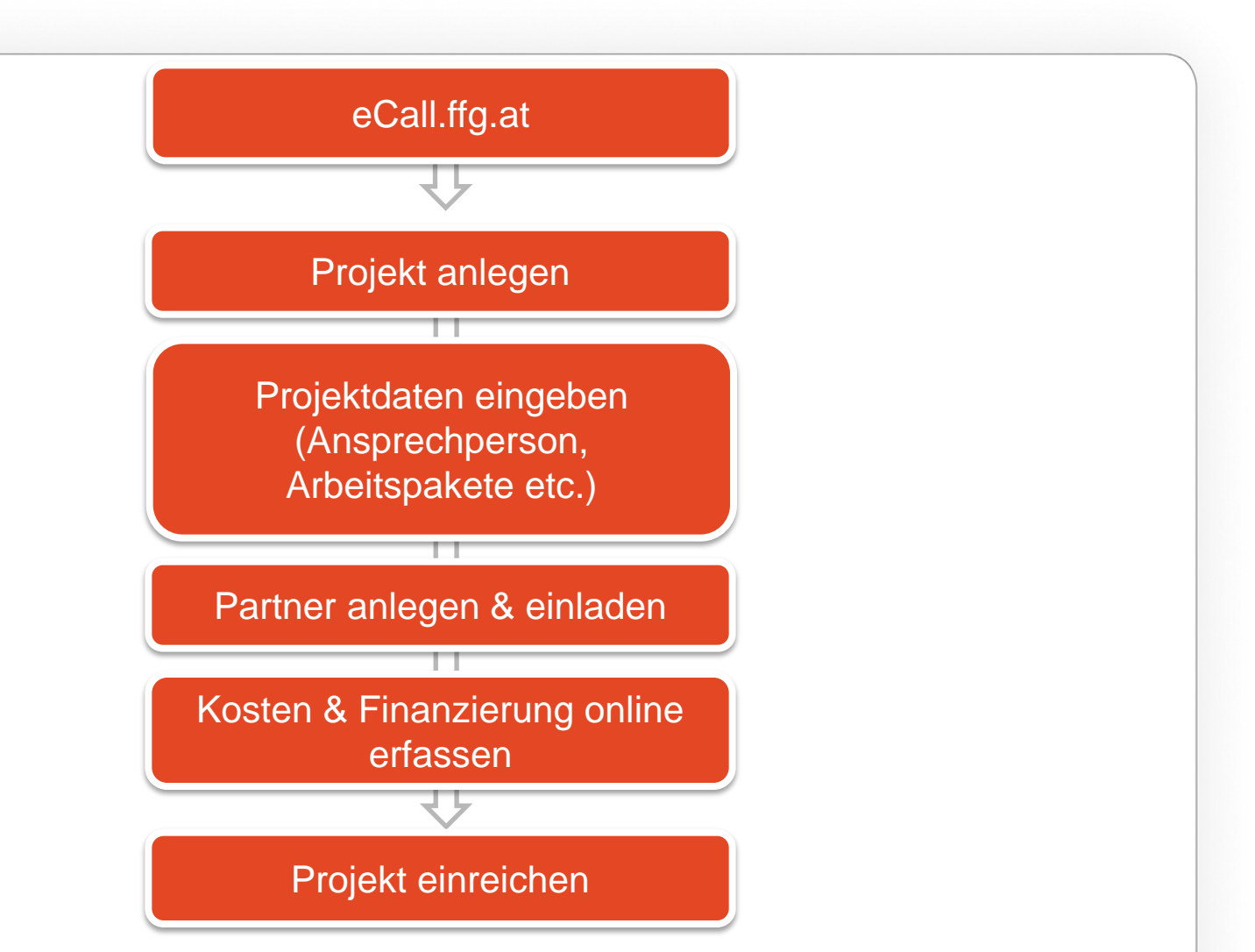

Österreichische Forschungsförderungsgesellschaft | Sensengasse 1 | 1090 Wien | www.ffg.at 15

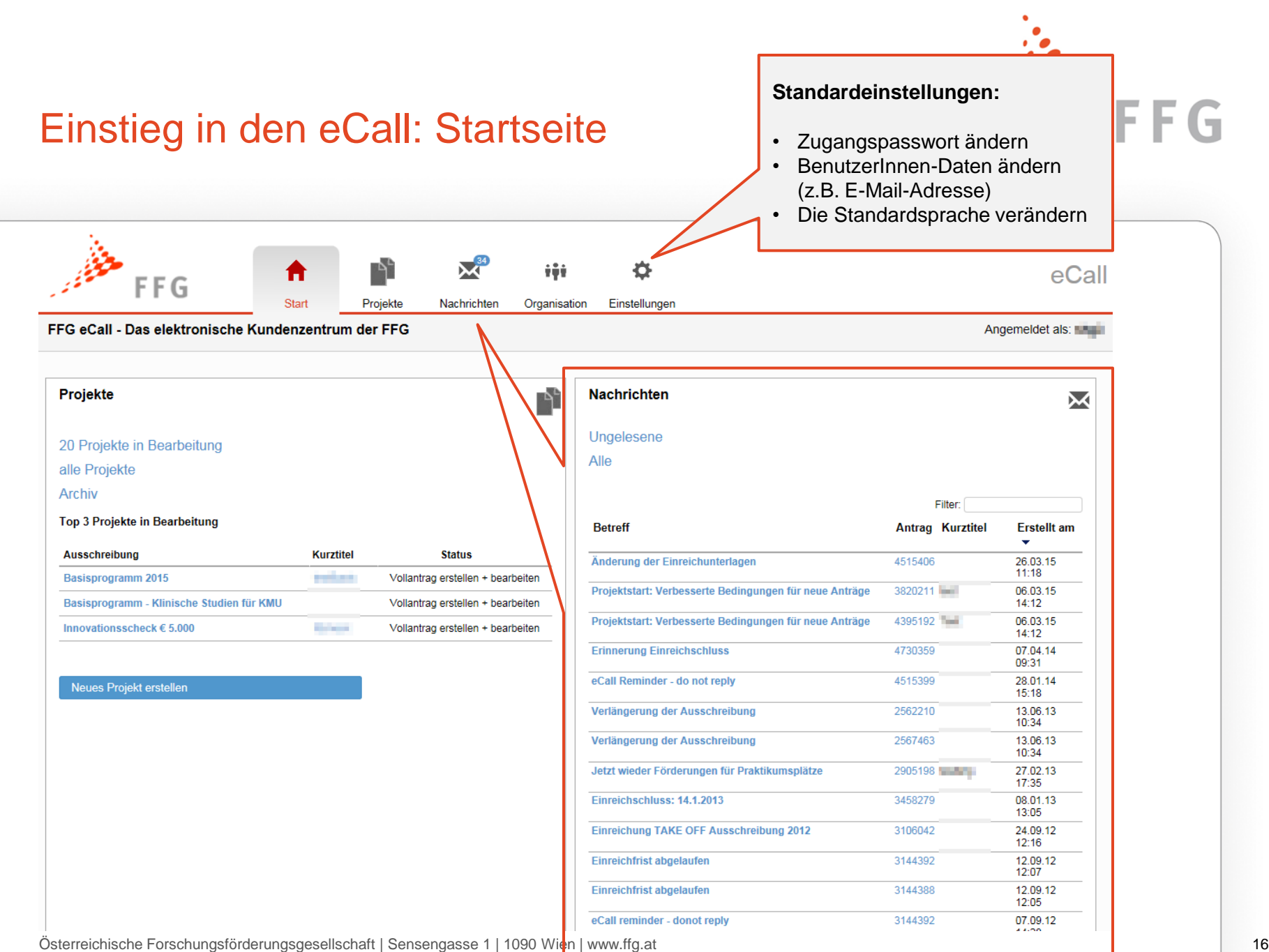

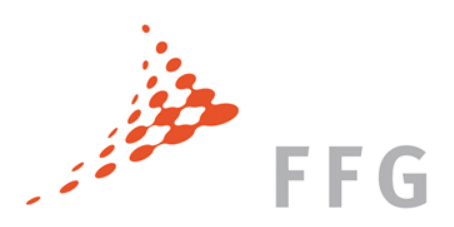

# Navigation: Organisation

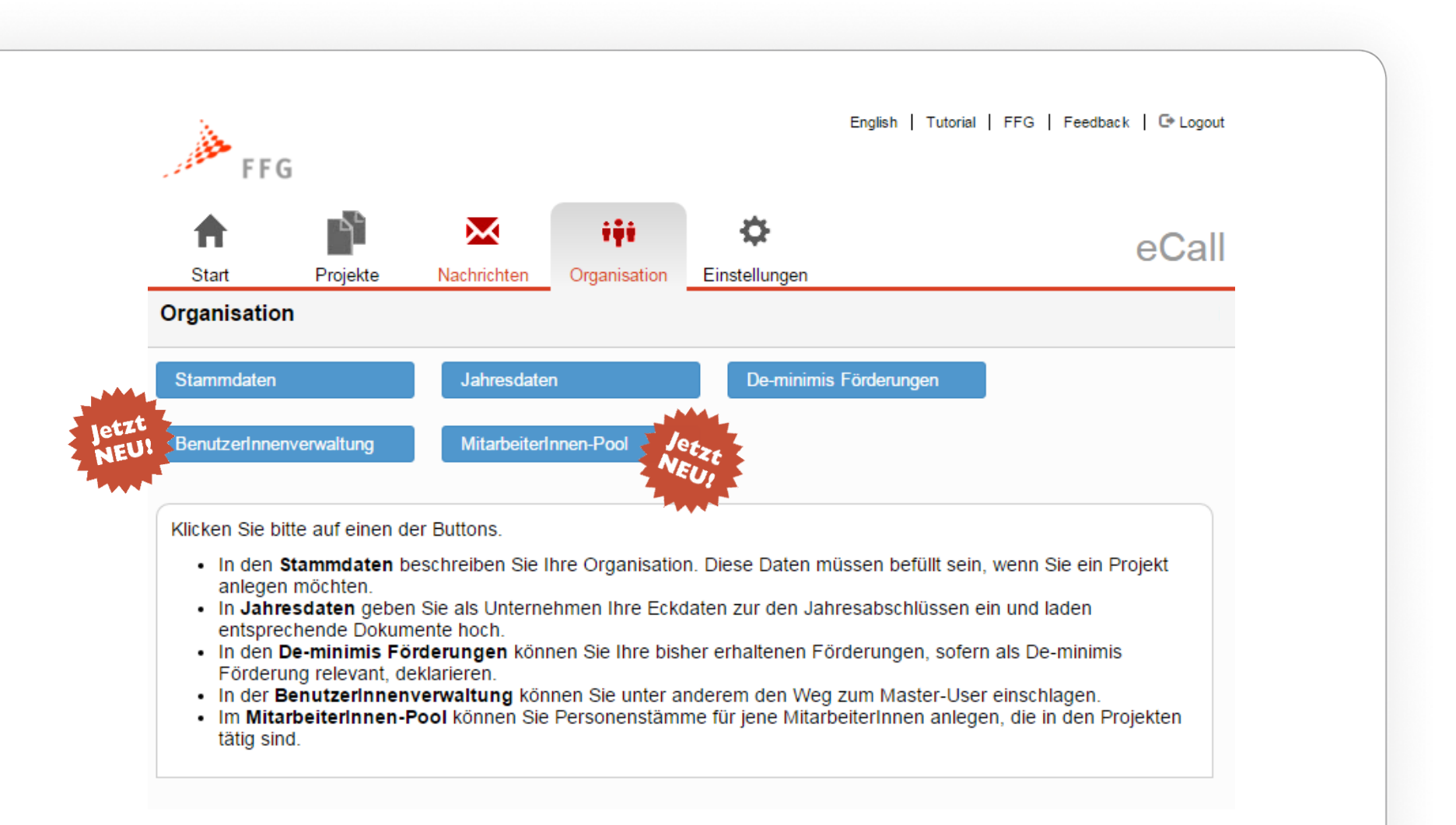

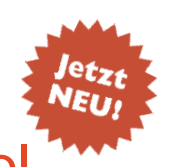

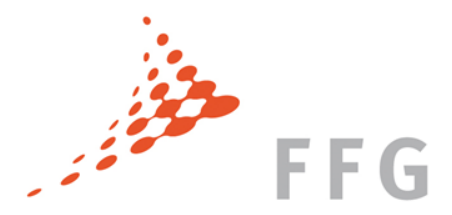

# Organisation – MitarbeiterInnenpool

• Der MitarbeiterInnenpool dient zur zentralen Anlage von ProjektmitarbeiterInnen (Personen) bzw. Plankostenpositionen, welche danach für unterschiedliche Projekte in verschiedenen Förderanträgen ausgewählt werden können.

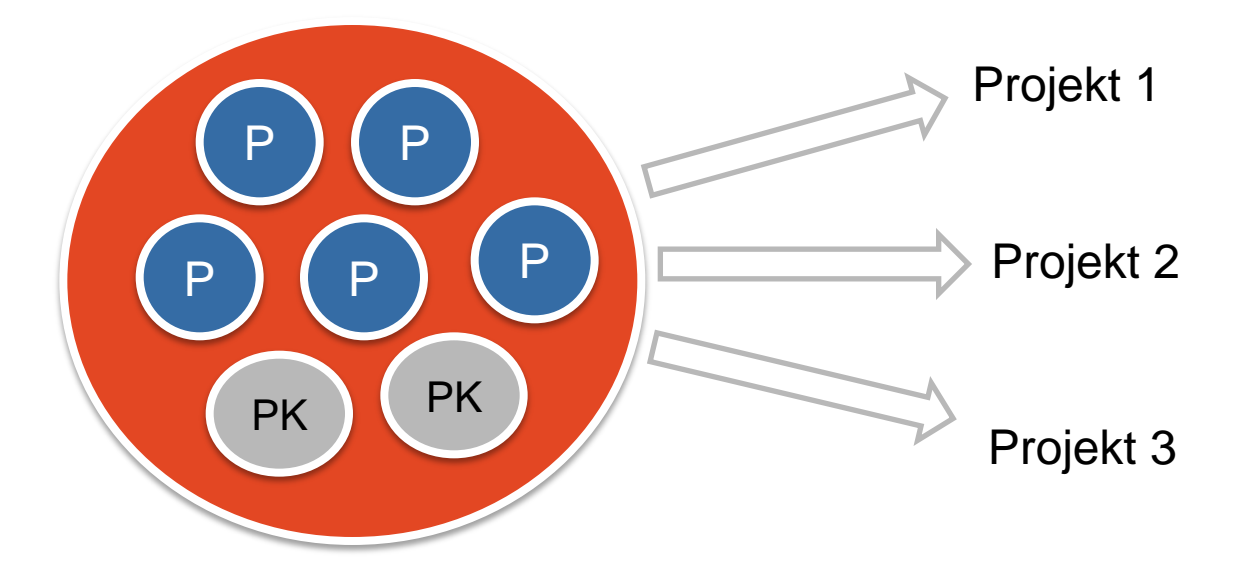

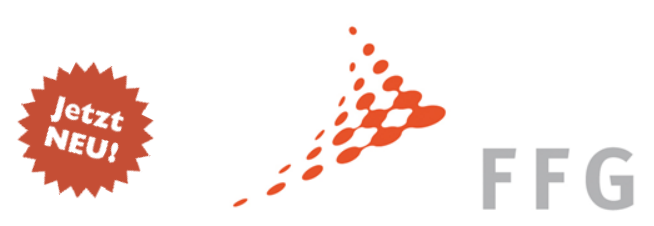

## Organisation – BenutzerInnenverwaltung

- Die BenutzerInnenverwaltung ermöglicht Ihnen die Verwaltung von unterschiedlichen Accounts Ihrer Organisation. Dies ist eine Zusatzoption des eCalls, die Sie wählen können.
- Abhängig von den Anforderungen in Ihrem Unternehmen können Sie die unterschiedlichen Accounts Ihrer Organisation verwalten und mit Rechten versehen.
- Genaue Informationen finden Sie im Online-Tutorial unter <https://ecall.ffg.at/tutorial>

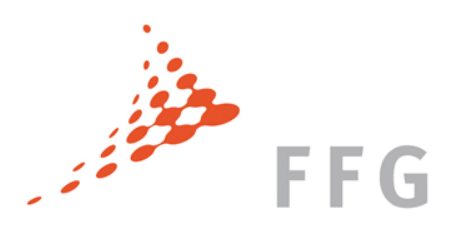

### Workflow: Projekt anlegen

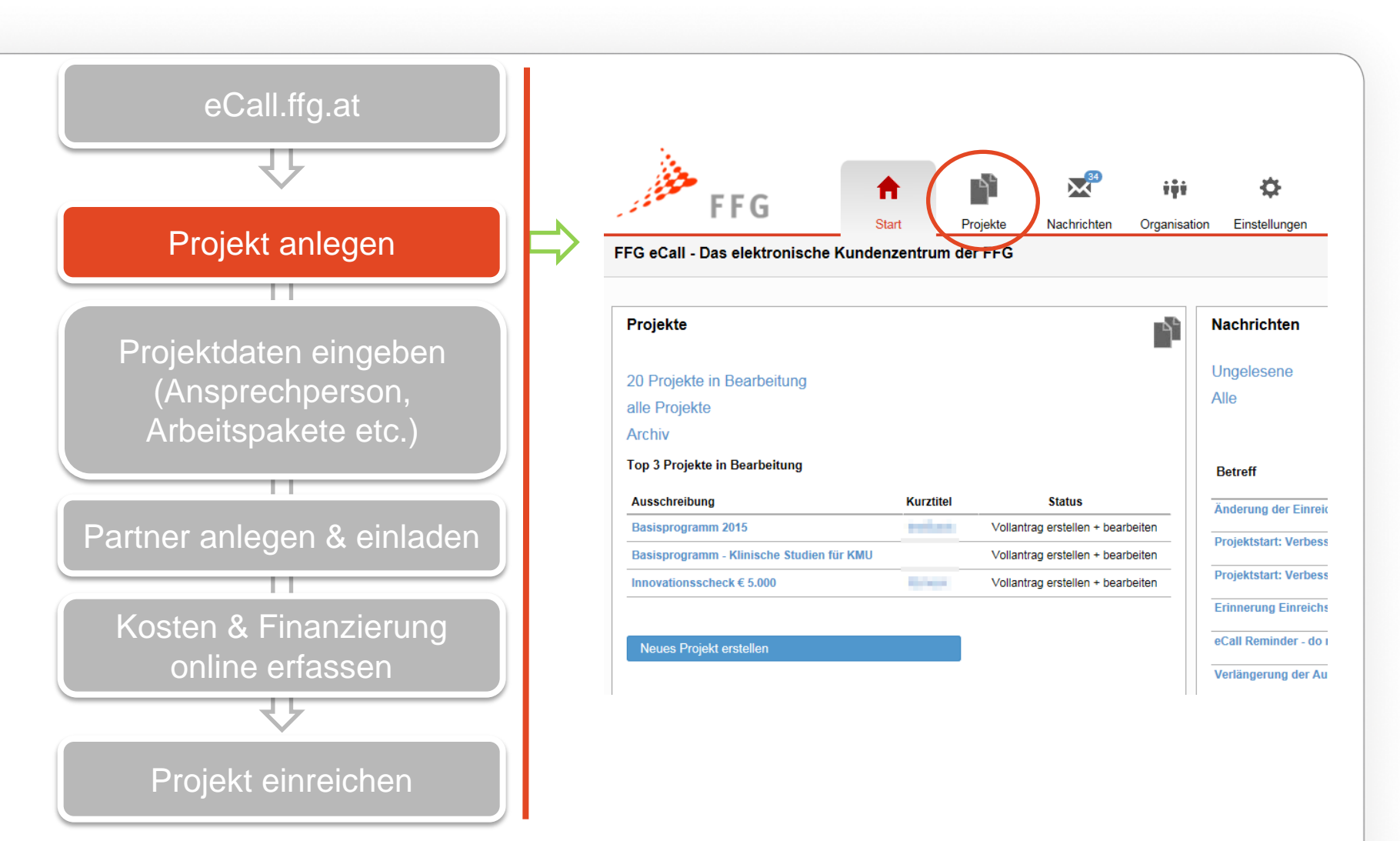

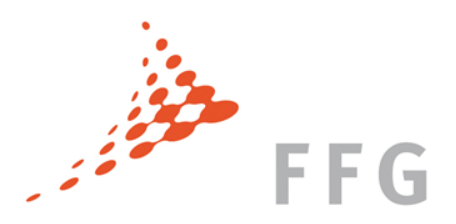

### Navigation: Projekte

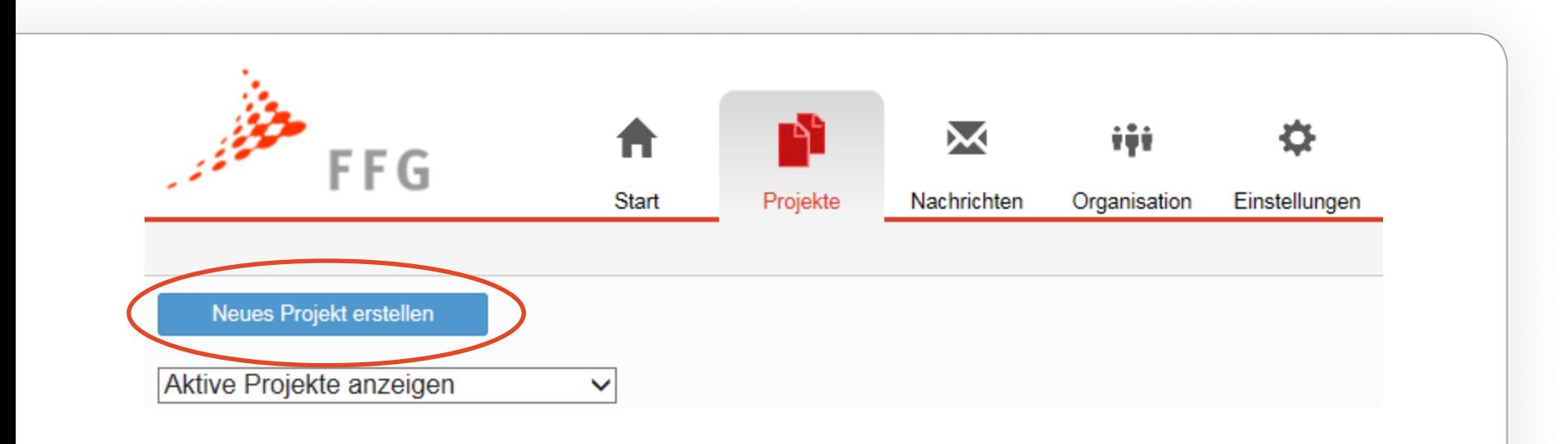

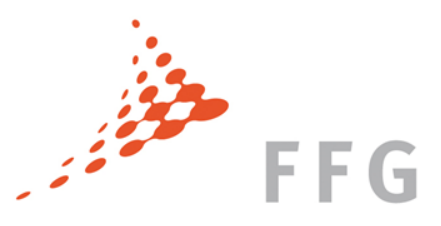

### Navigation: Projekte

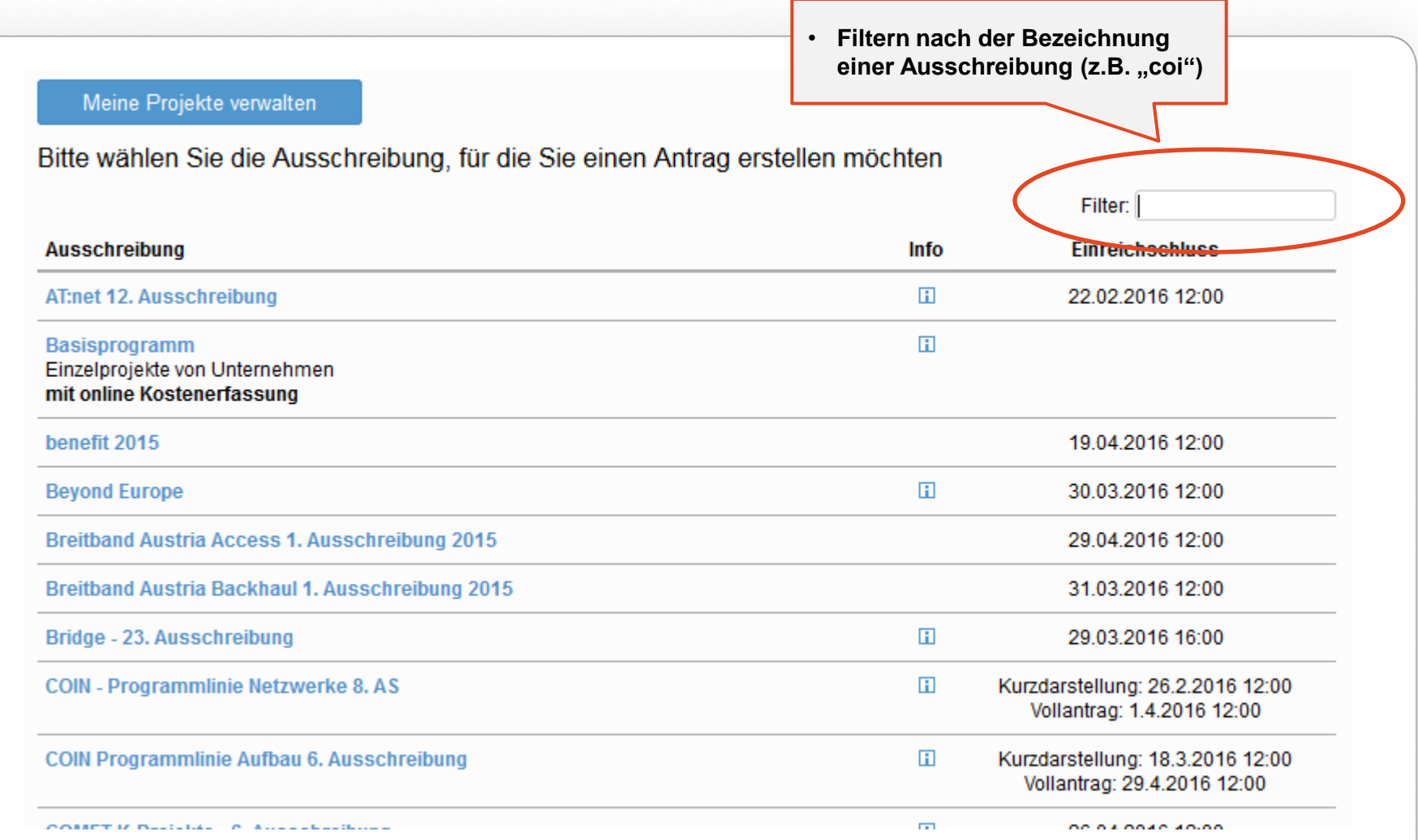

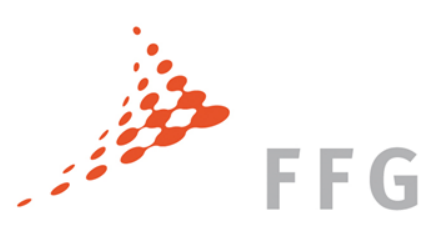

### Workflow: Projektdaten eingeben

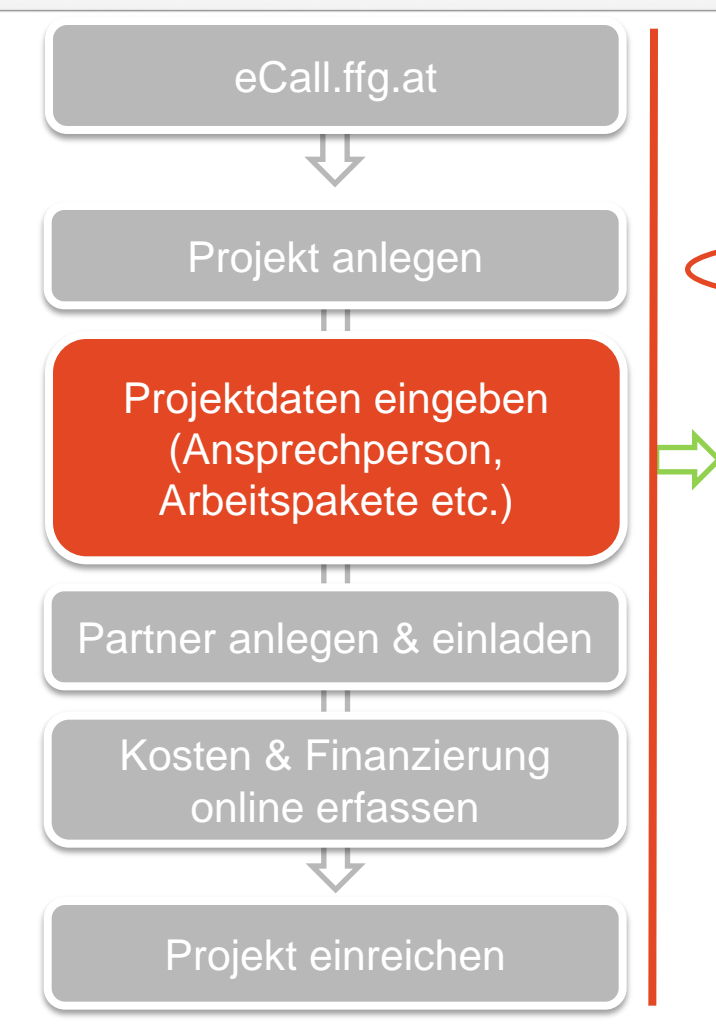

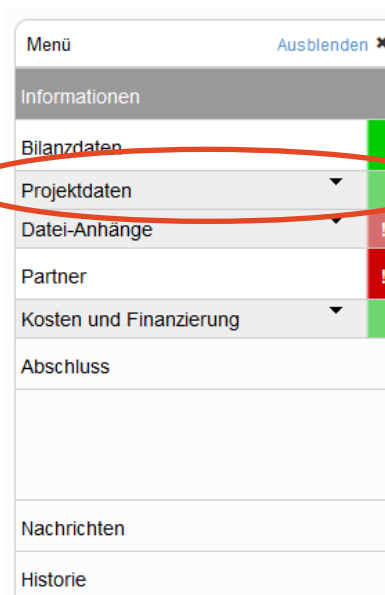

### Informationen

### **Informationen zur Einreichung**

Im Rahmen des Förderschwerpunktes "Forschungskompetenzen f

Das Förderprogramm "Forschungskompetenzen für die Wirtschaft und es in den Unternehmen strategisch und langfristig zu verankei Einerseits direkt bei den Unternehmen, die eine höhere Qualifizien Fachhochschulen (FH), die durch Kooperationen mit Unternehmer

50 % der Mittel sind für Qualifizierungsprojekte zum Thema "Indust

### **Form der Einreichung**

Der Antrag muss in elektronischer Form (eCall) eingereicht Projektbeschreibung für Förderungsansuchen für die jeweil zur Projekteinreichung. Alle für die Einreichung relevanten /ausschreibungen/gualifizierungsnetze-3-ausschreibung zu

### **Einreichfrist**

Die Einreichfrist endet am 18. April 2016 um 12:00 Uhr. Bi: sein. Für den rechtzeitigen Eingang des Antrags hat der/die

### Zeitplan

Callöffnung: 14.12.2015 Einreichfrist 18.04.2016 Jurysitzung: September 2016 Förderentscheidung: September/Oktober 2016 Vertragsverhandlungen: Oktober/November 2016

### Ansprechpersonen

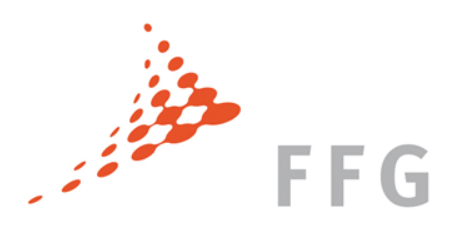

# Menü Projektdaten & Datei-Anhänge

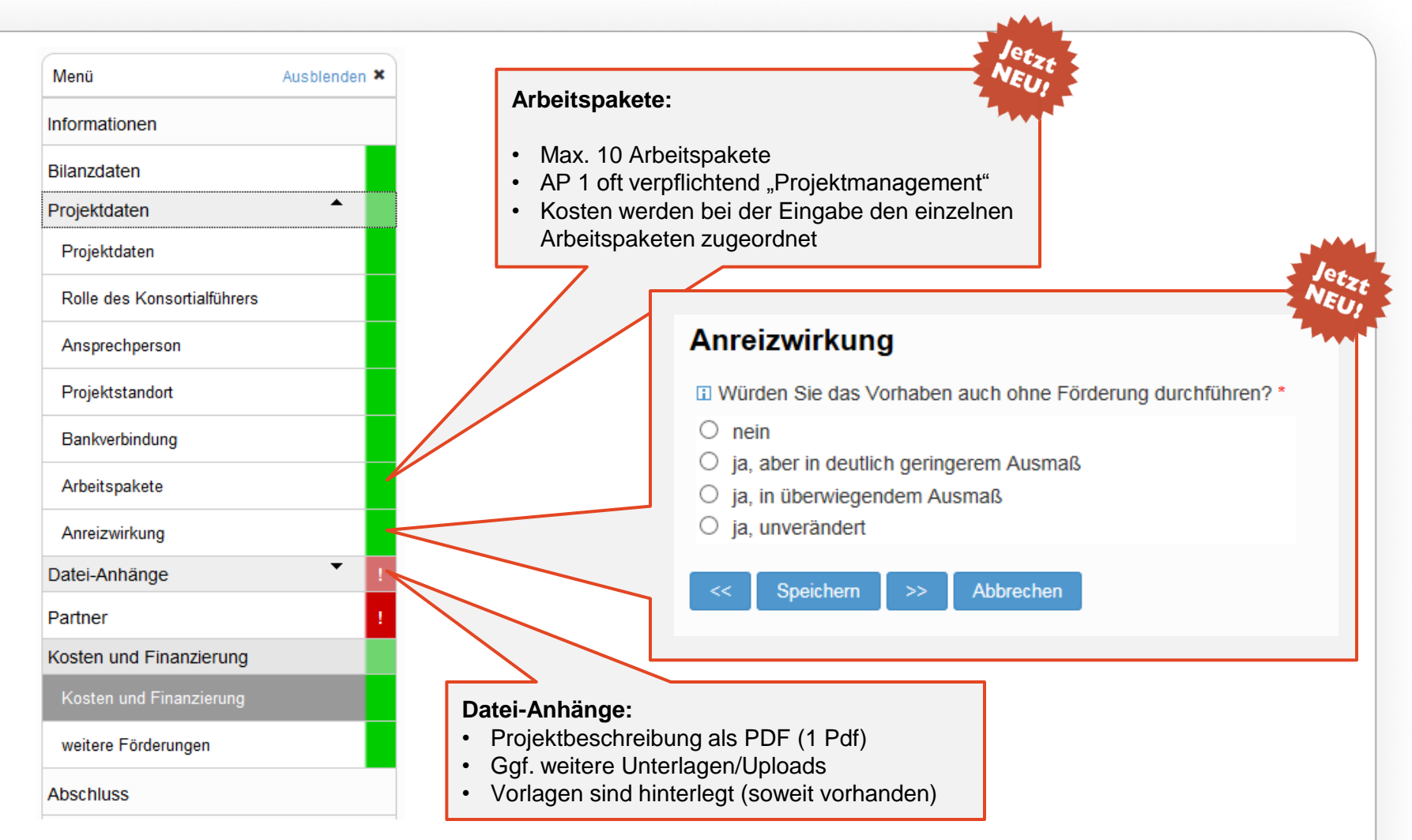

Österreichische Forschungsförderungsgesellschaft | Sensengasse 1 | 1090 Wien | www.ffg.at 24

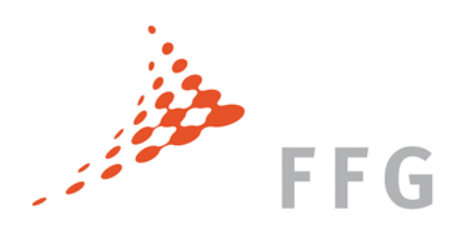

# Workflow: Partnerverwaltung

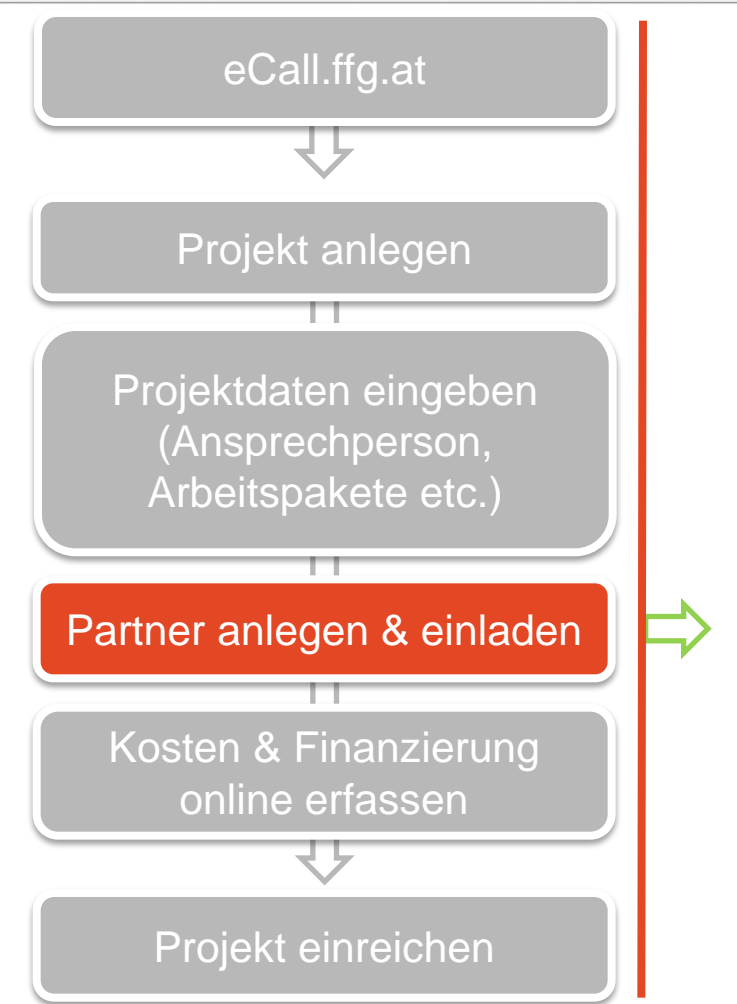

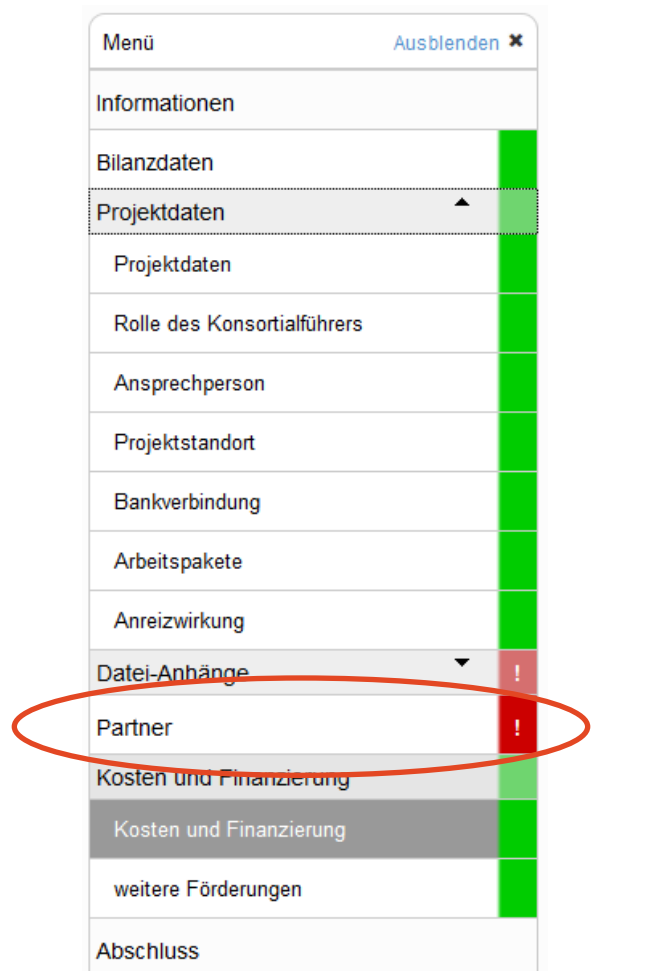

Österreichische Forschungsförderungsgesellschaft | Sensengasse 1 | 1090 Wien | www.ffg.at 25

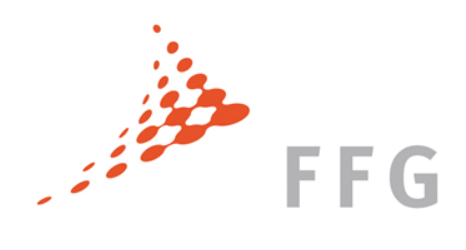

### Menü Partner

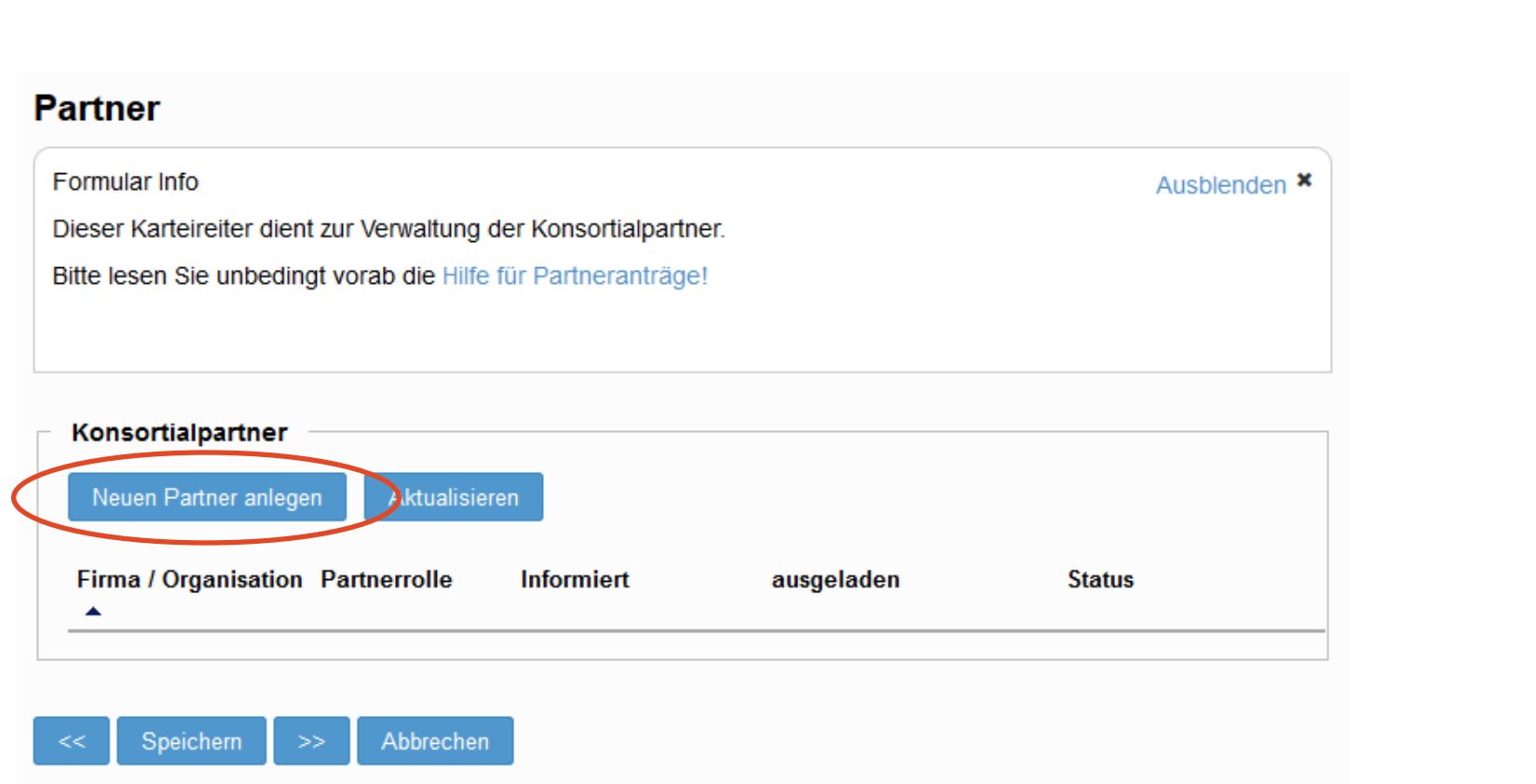

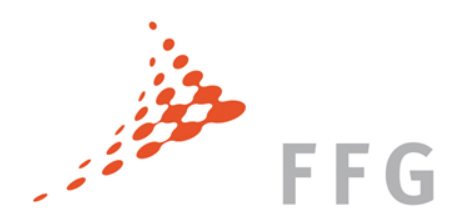

### Menü Partner

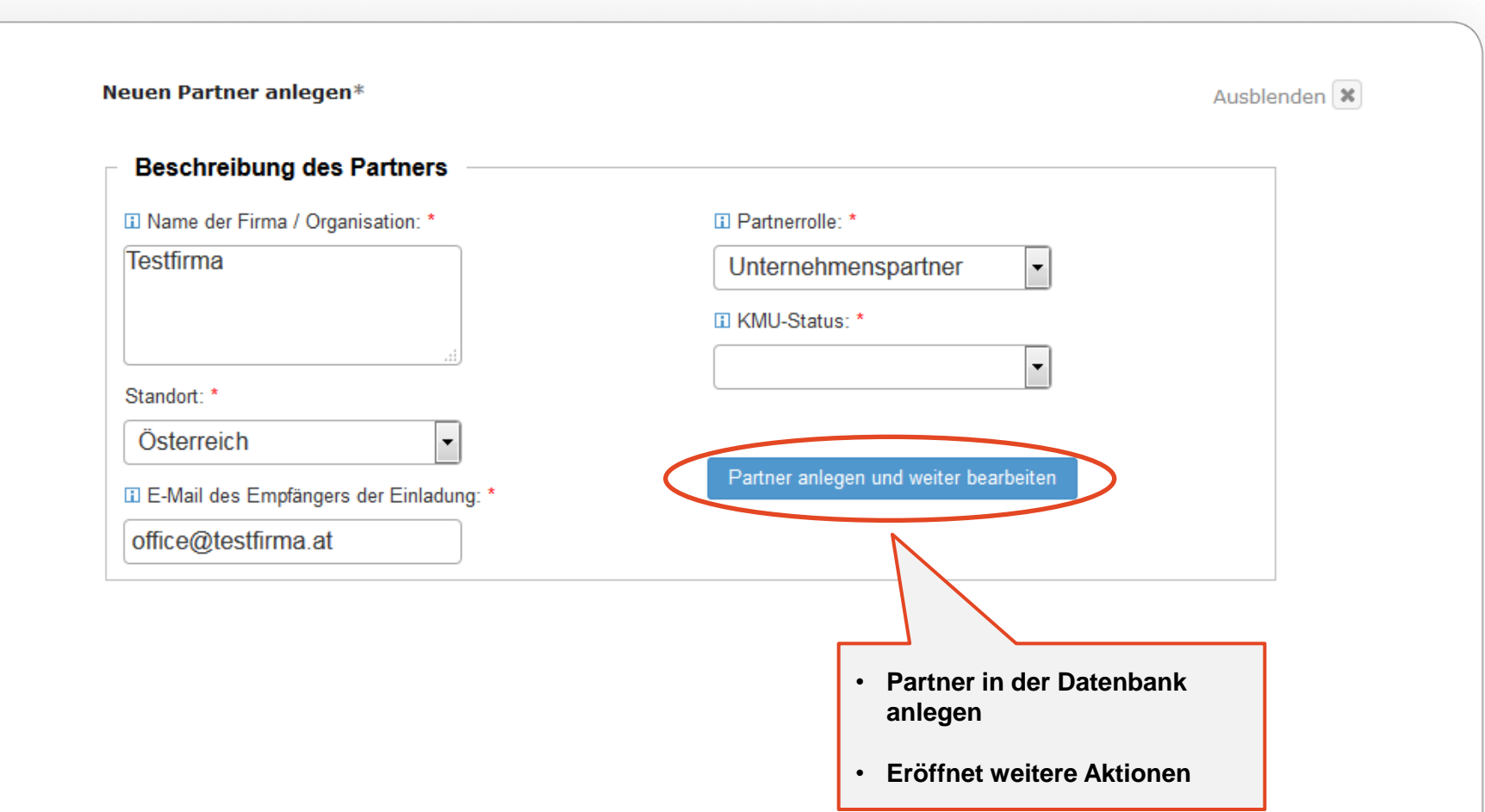

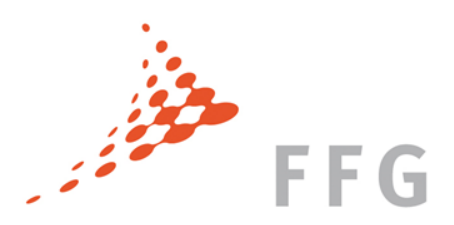

### Menü Partner

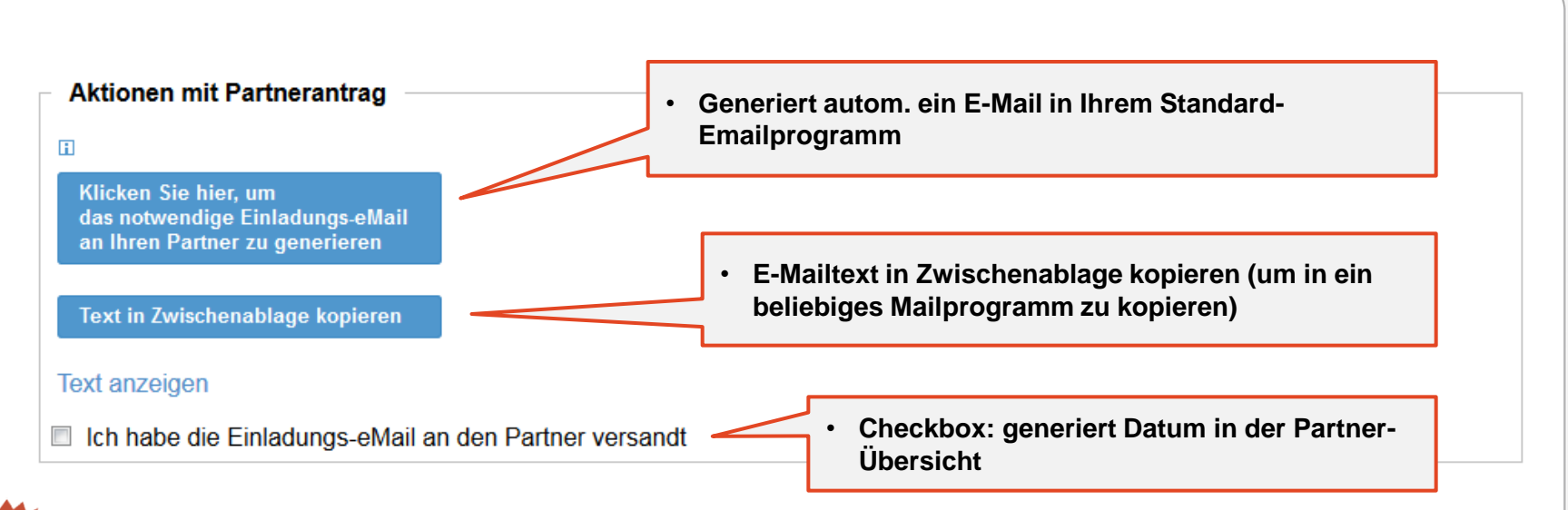

### Kosteneingabe delegieren

Hier können Sie die Eingabe der Kosten für diesen spezifischen Partner an diesen delegieren.

Solange der Partnerantrag noch nicht existiert, kann die Delegation wieder durch die Konsortialführung zurückgenommen werden.

Danach kann nur mehr der Partner selbst die Kosteneingabe wieder an die Konsortialführung übergeben.

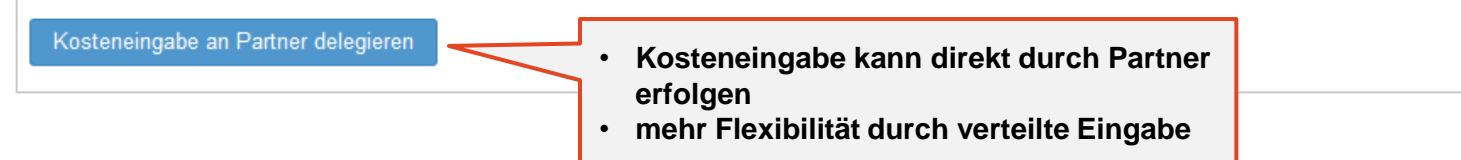

### Workflow: Kosten & Finanzierung online erfassen

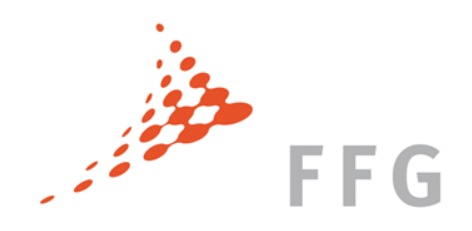

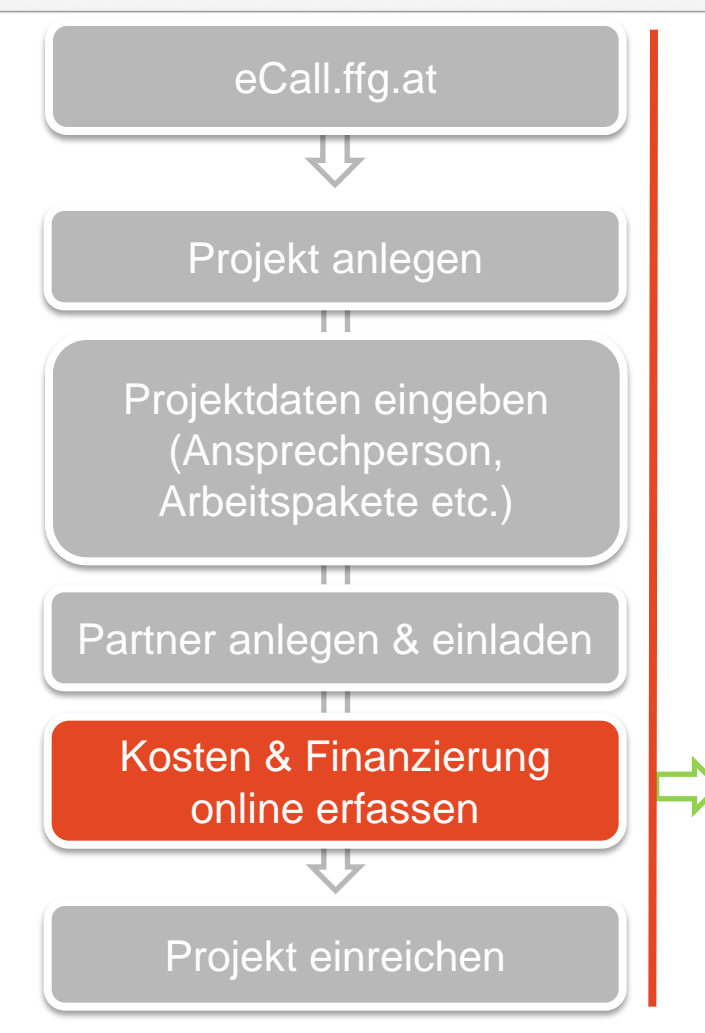

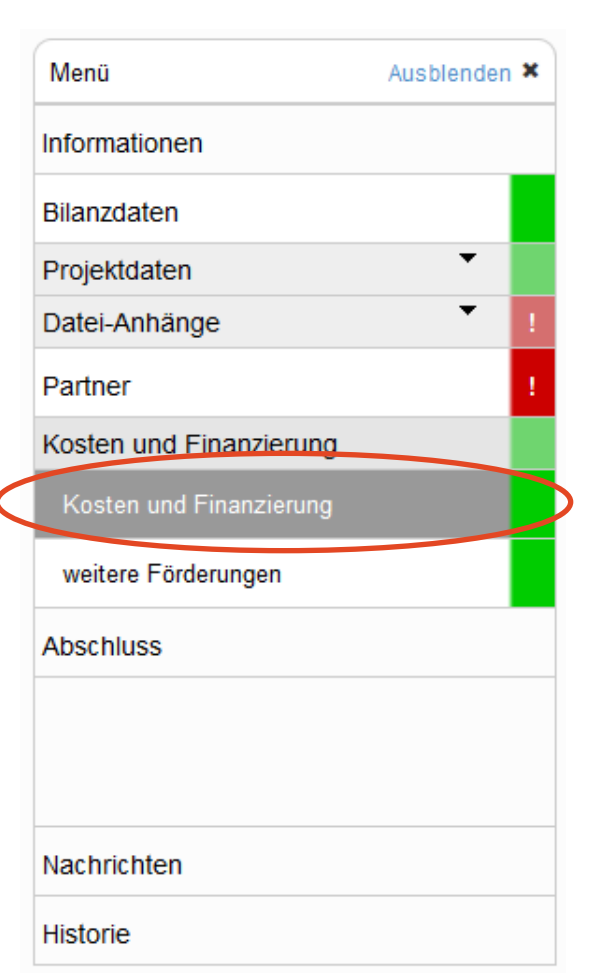

Österreichische Forschungsförderungsgesellschaft | Sensengasse 1 | 1090 Wien | www.ffg.at 29

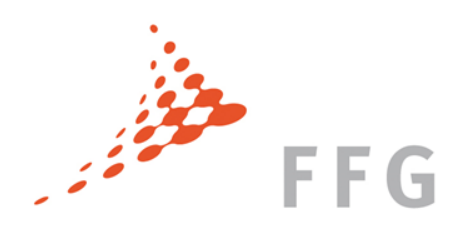

# Menü Kosten & Finanzierung

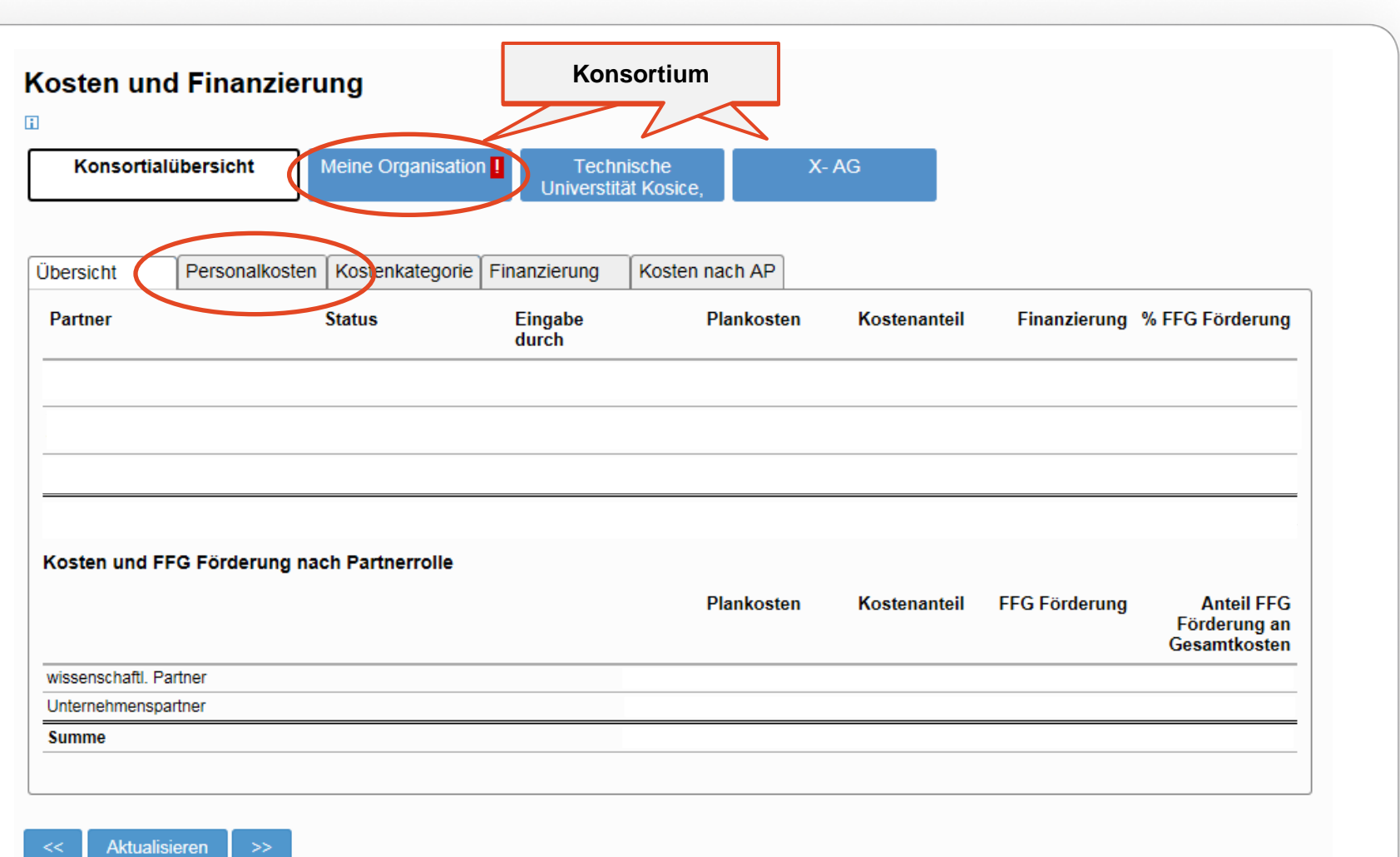

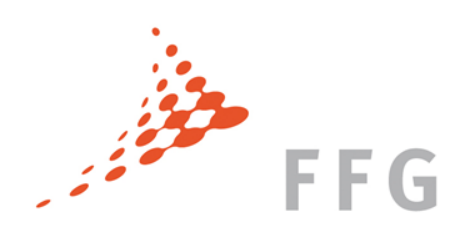

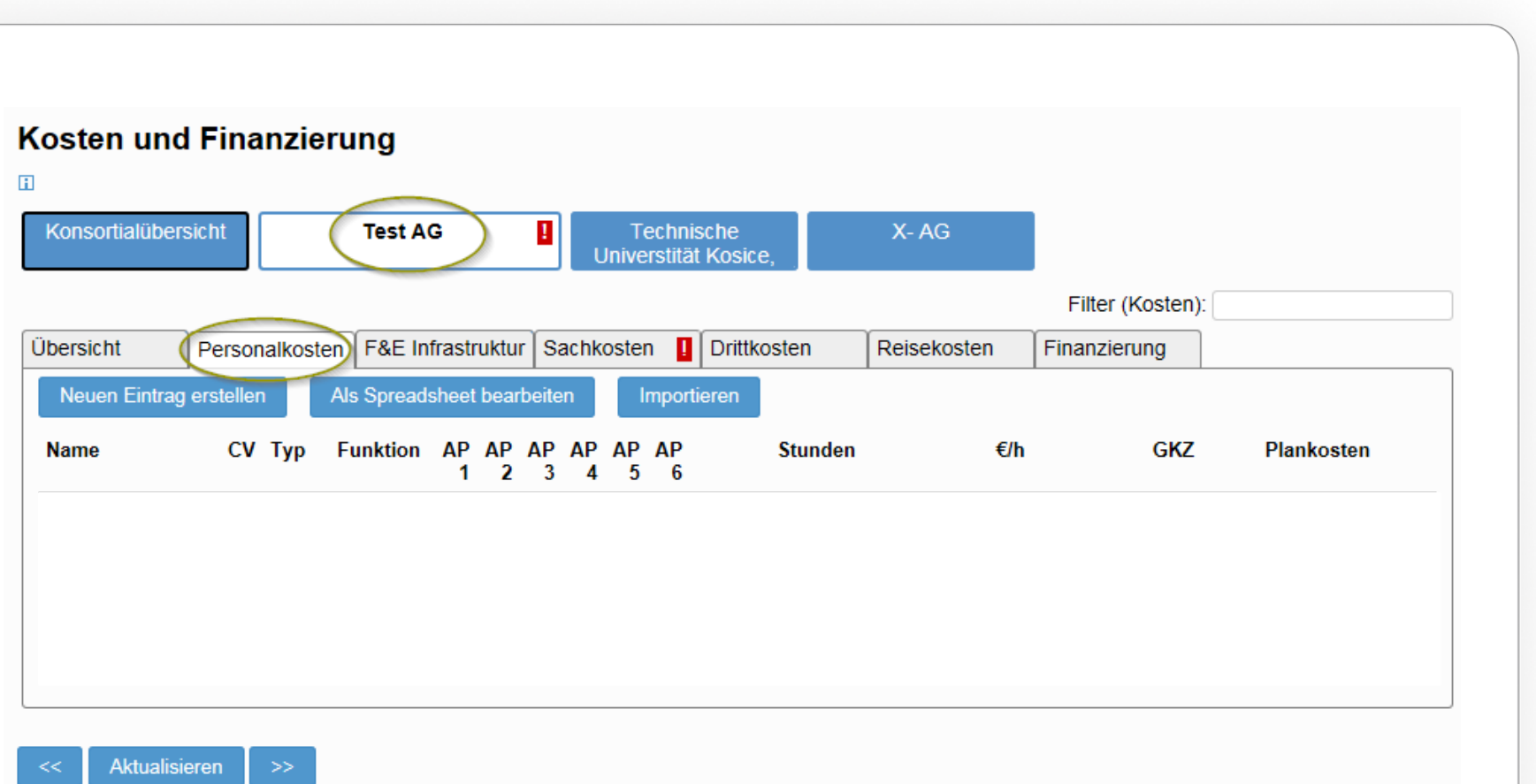

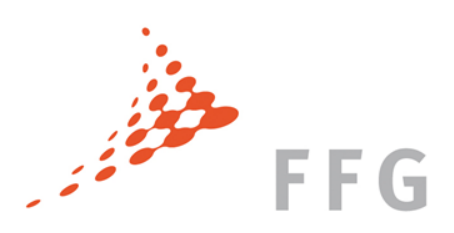

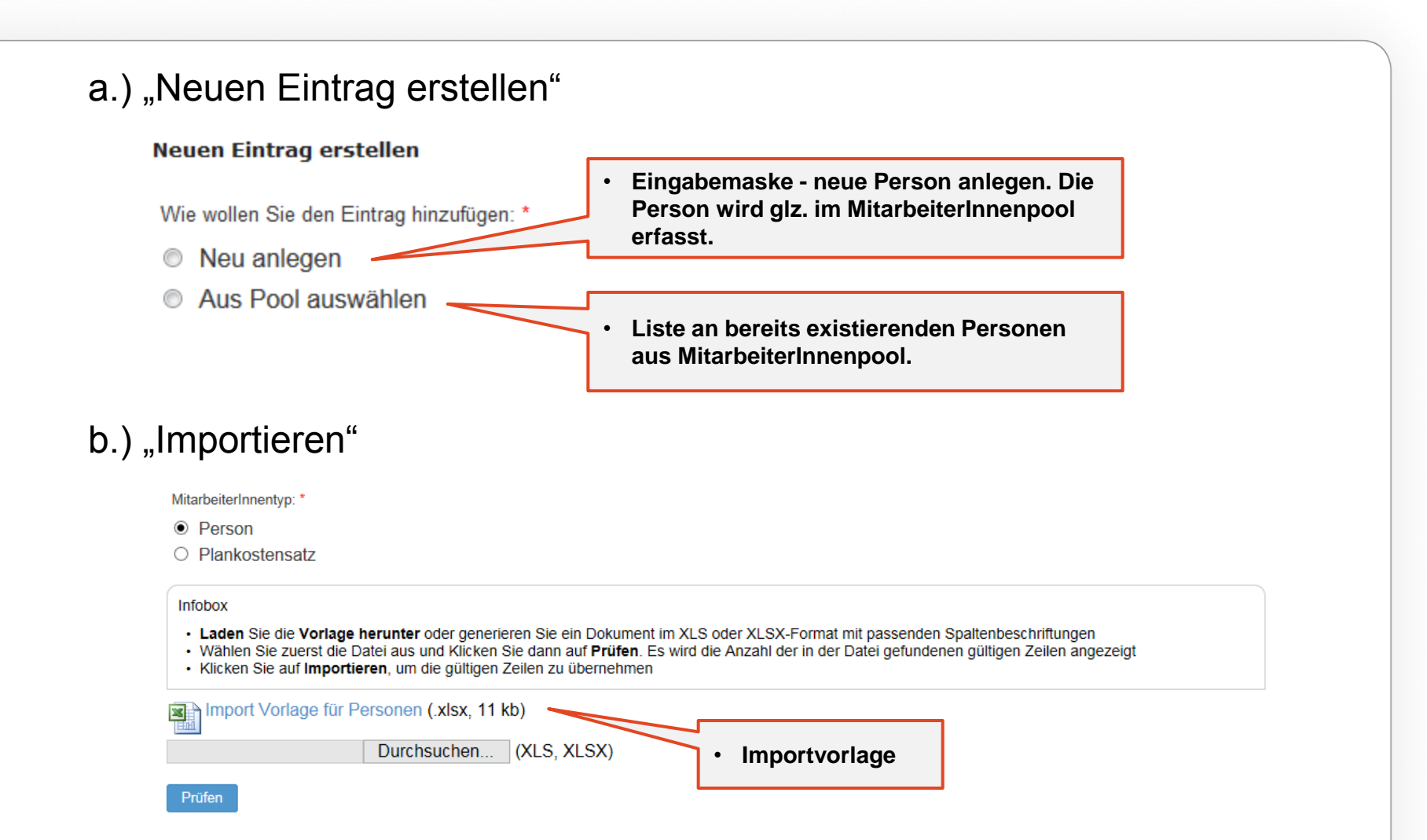

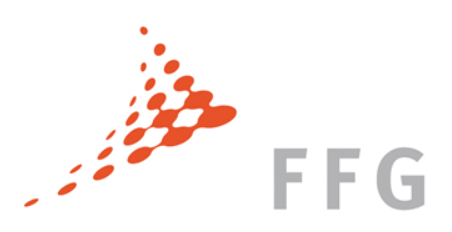

### c.) Funktion "Als Spreadsheet bearbeiten" (bei Personalkosten)

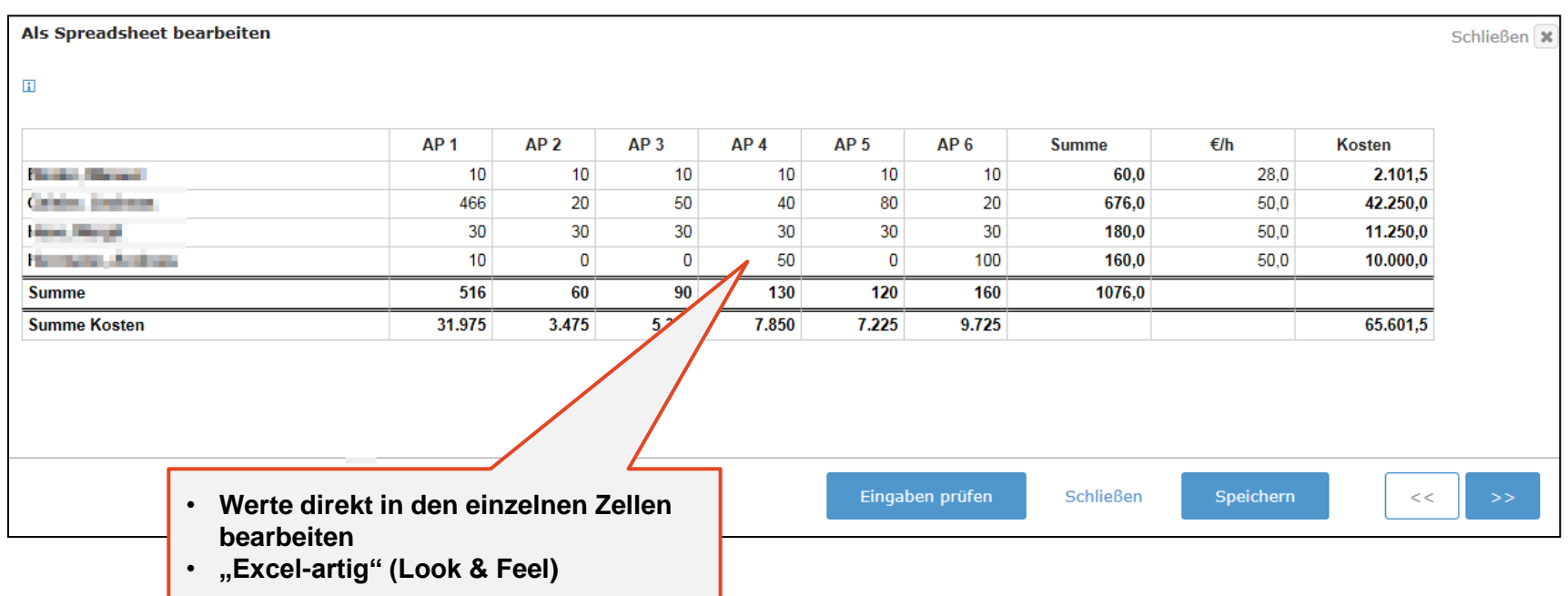

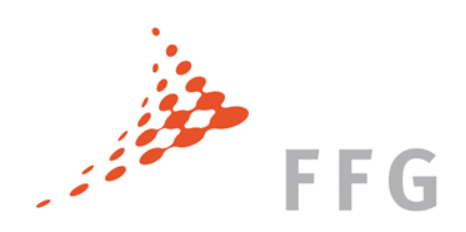

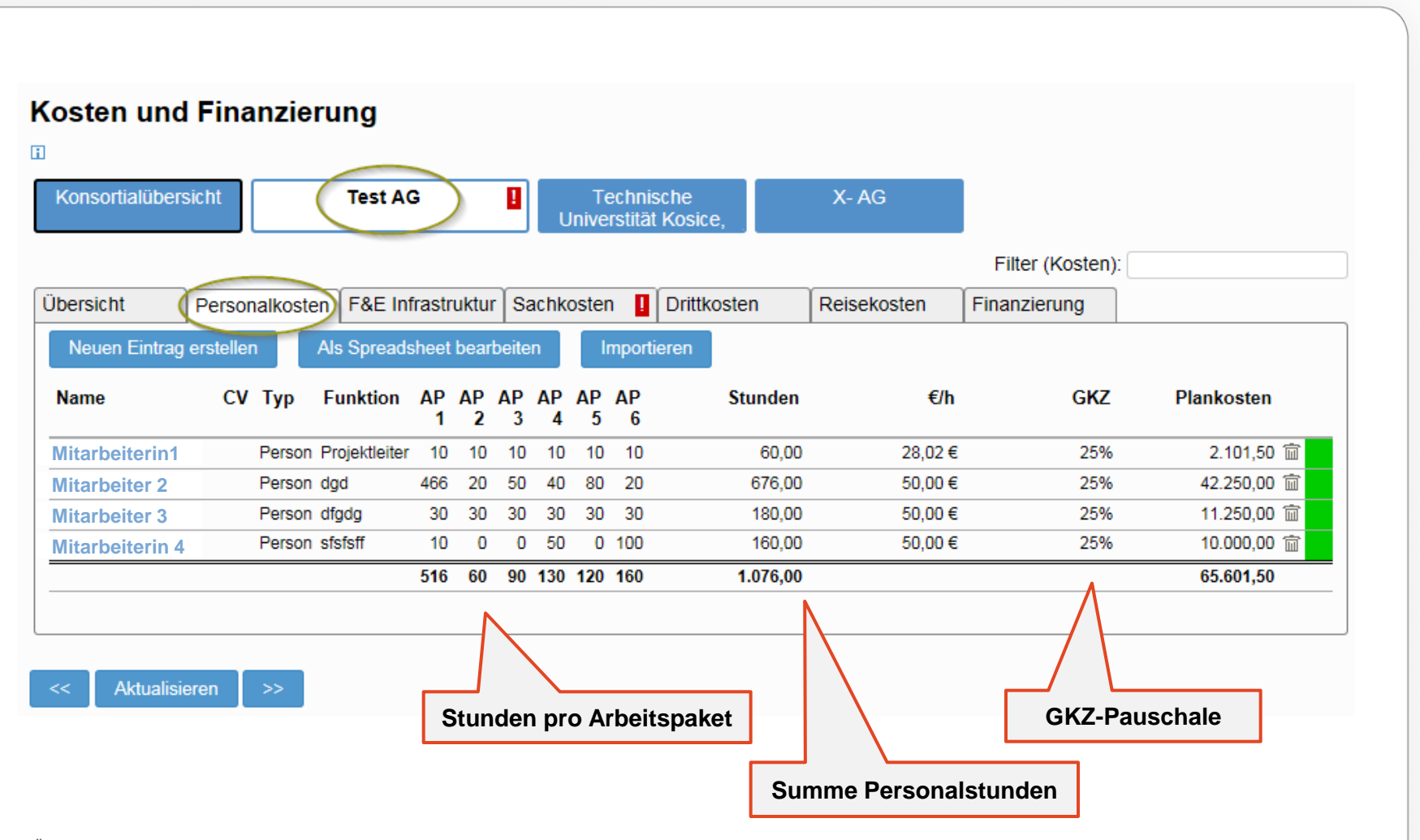

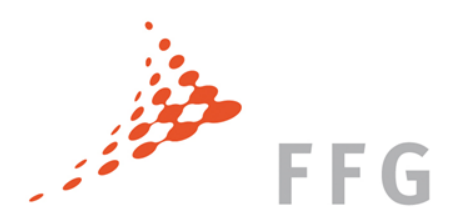

### Weitere Förderungen

### weitere Förderungen

Formular Info

Ausblenden **\*** 

Wenn Sie für dieses Projekt öffentliche Förderungen von anderen Stellen beantragt haben oder gewährt bekommen haben, geben Sie bitte hier die Förderstelle, die Projektnummer des Antrags bei dieser Förderstelle und den Status der Entscheidung an.

Wird oder wurde für das Projekt oder Teile davon um andere Förderungen aus öffentlichen Mitteln (Bund, Land, sonstige Rechtsträger) angesucht?\*

◎ Ja

<sup>O</sup> Nein

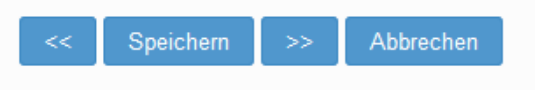

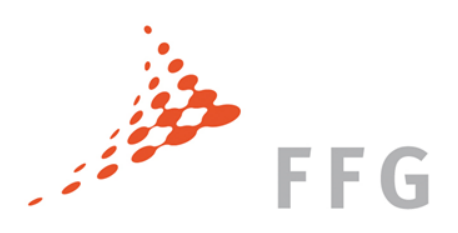

# Workflow: Projekteinreichung

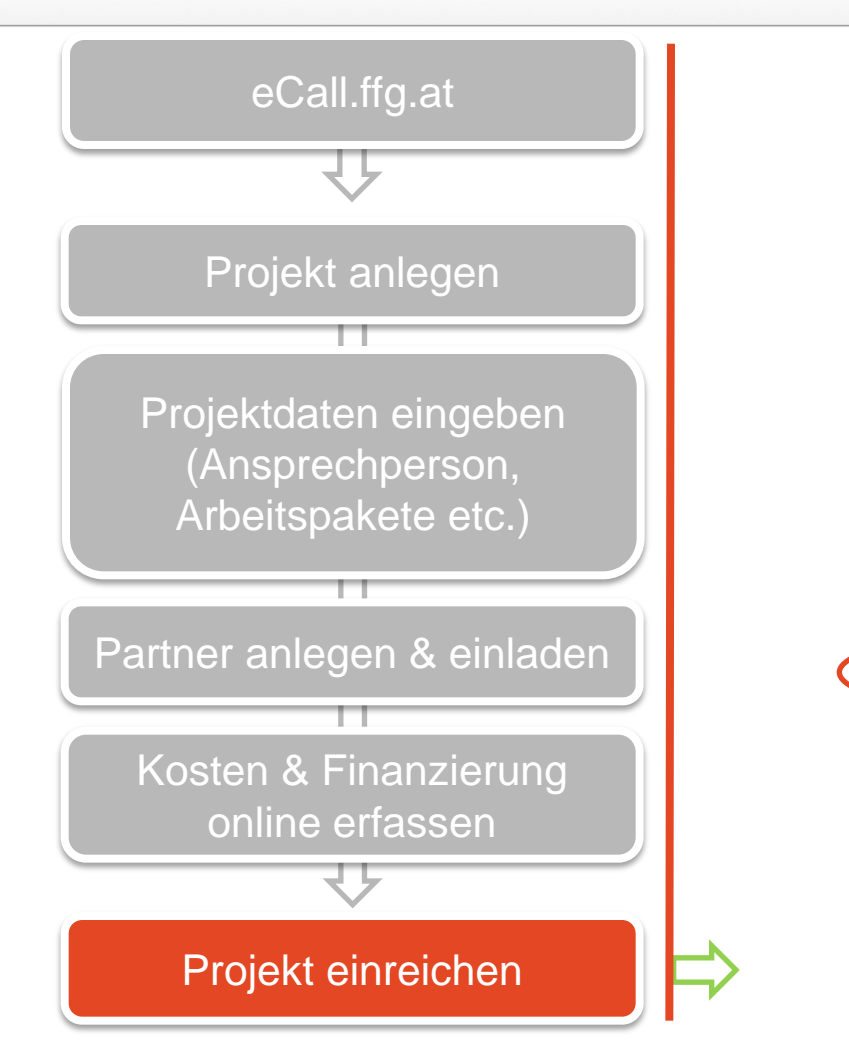

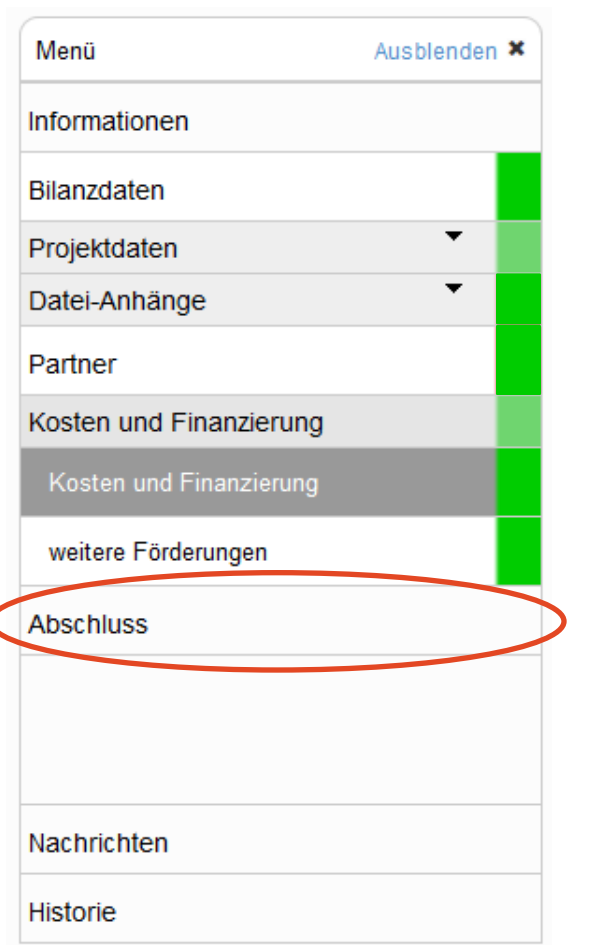

Österreichische Forschungsförderungsgesellschaft | Sensengasse 1 | 1090 Wien | www.ffg.at 36

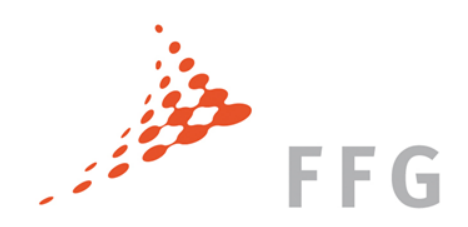

# Projekt abschließen (einreichen)

Voraussetzungen:

- Stammdaten sind abgeschlossen
- Bei Konsortialprojekten: alle Konsortialpartner haben ihre Partneranträge abgeschlossen und sämtliche Daten sind korrekt (grün) eingegeben.
- Es liegt keine starke Regelverletzung vor.

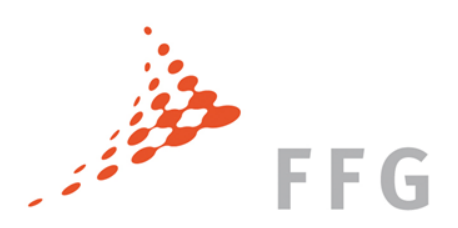

# Hilfefunktionen: <https://ecall.ffg.at/tutorial>

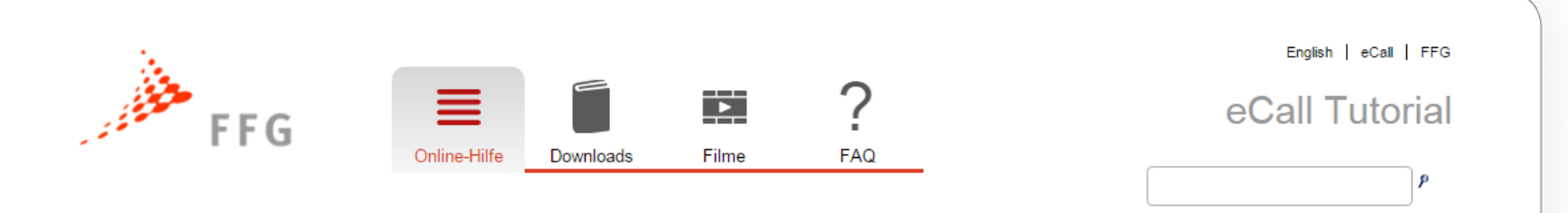

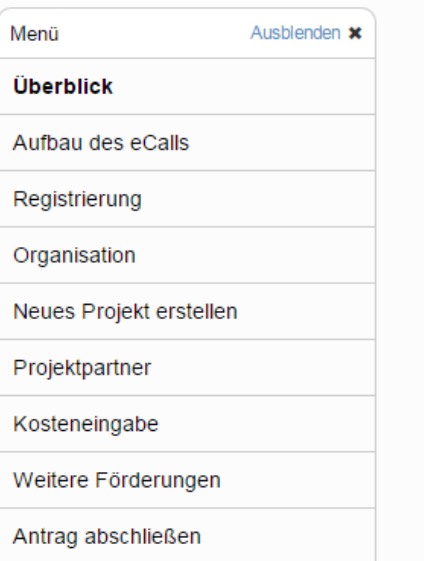

Das Tutorial des elektronischen Einreichsystems der FFG (eCall) dient Ihnen als Hilfestellung zur Projekteinreichung sowie zur Orientierung im System.

Sollten Sie zum ersten Mal eine Projekteinreichung tätigen, nehmen Sie sich bitte etwas Zeit und lesen Sie sich die folgenden Kapitel aufmerksam durch.

Für die routinierten EinreicherInnen stehen zusätzlich zu diesem Tutorial auch kurze sogenannte Screenmovies zur Verfügung. Hier werden Ihnen zentrale Elemente sowie die Erweiterungen in Kurzfilmen erklärt.

### Weiterentwicklungen 2015

Der eCall ist für Unternehmen, Forschungseinrichtungen und die FFG seit 2007 ein verlässliches Werkzeug. Damit das so ist und bleibt investieren wir laufend in die Weiterentwicklung gemeinsam mit den NutzerInnen. Ein neues Design und neue Funktionen, wie z.B. online Kostenerfassung, optionale Rechtevergabe, optionale Kosteneingabe durch Partner, kommen für neue Anträge mit Ausschreibungsstart ab 01.09.2015 zur Anwendung.

Für laufende Projekte gibt es vorerst keine Umstellung. Antworten auf die zentralen Fragen zu den Erweiterungen finden Sie in unseren FAQs.

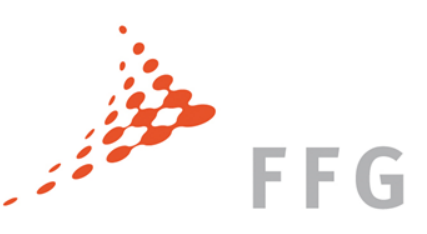

# Neuerungen/Hinweise/Empfehlungen

### **NEU:**

- Angepasste Schwerpunktbeschreibungen
- Optional: Datenmanagementplan als Anhang zur Projektbeschreibung
- UN Sustainable Development Goals
- Bewertungskriterien. Offenlegung der Subgewichtungen
- Teilweise neue Kriterien im Instrumentenleitfaden (z.B. Sondierungen)

### **EMPFEHLUNG:**

- Lebensläufe im MitarbeiterInnenpool hinterlegen
- Stammdaten kontrollieren
- Zum Antrag max. **ein** pdf hinterlegen
- Partner rechtzeitig einbinden
- Kosteneintrag im Konsortium vorweg abklären
- blaue Erläuterungen entfernen.
- Kontaktaufnahme vor Deadline für DLR/SSO Projekte

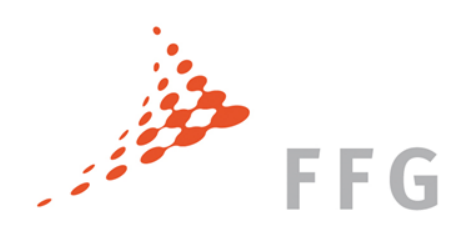

# Wie geht's weiter – Zeitplanung ASAP 13

Einreichfrist: 9. November 2016, 12:00 Uhr

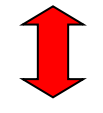

Sitzung des Bewertungsgremiums: Jänner 2017

Vertragsverhandlungen: April 2017

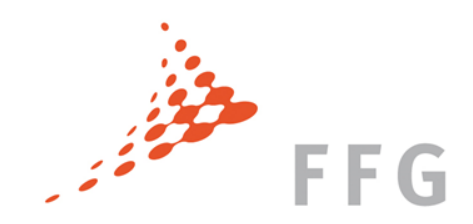

# 盲

# **FORSCHUNG WIRKT.**

www.ffg.at